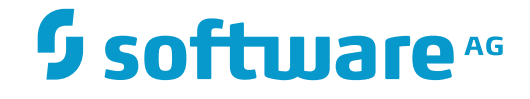

# **Adabas Statistics Facility**

### **Adabas Statistics Facility (ASF) Version 8.1.1 Messages**

Version 8.1.1

November 2016

This document applies to Adabas Statistics Facility Version 8.1.1.

Specifications contained herein are subject to change and these changes will be reported in subsequent release notes or new editions.

Copyright © 2016 Software AG, Darmstadt, Germany and/or Software AG USA, Inc., Reston, VA, USA, and/or its subsidiaries and/or its affiliates and/or their licensors.

The name Software AG and all Software AG product names are either trademarks or registered trademarks of Software AG and/or Software AG USA, Inc. and/or its subsidiaries and/or its affiliates and/or their licensors. Other company and product names mentioned herein may be trademarks of their respective owners.

Detailed information on trademarks and patents owned by Software AG and/or its subsidiaries is located at http://softwareag.com/licenses.

Use of this software is subject to adherence to Software AG's licensing conditions and terms. These terms are part of the product documentation, located at http://softwareag.com/licenses/ and/or in the root installation directory of the licensed product(s).

This software may include portions of third-party products. For third-party copyright notices, license terms, additional rights or restrictions, please refer to "License Texts, Copyright Notices and Disclaimers of Third-Party Products". For certain specific third-party license restrictions, please referto section E of the Legal Notices available under"License Terms and Conditions for Use of Software AG Products / Copyright and Trademark Notices of Software AG Products". These documents are part of the product documentation, located at http://softwareag.com/licenses and/or in the root installation directory of the licensed product(s).

Use, reproduction, transfer, publication or disclosure is prohibited except as specifically provided for in your License Agreement with Software AG.

#### **Document ID: ASF-MESSAGES-811-20161122**

#### **Table of Contents**

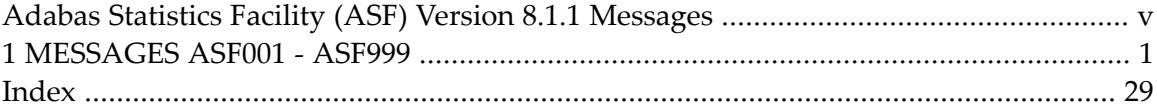

# <span id="page-4-0"></span>**Adabas Statistics Facility (ASF) Version 8.1.1 Messages**

<span id="page-4-1"></span>This documentation provides an overview of the Messages for Adabas Statistics Facility (ASF). Some messages indicate that ASF has detected an error which has caused the intended function to fail or abort, whereas other messages are purely informational and require no corrective action.

For each message the following information is shown:

- The ASF message number.
- The short message text which is displayed on the screen when you are using ASF interactively.
- An explanation ("Cause") of why ASF displayed the message.
- A suggested Action on what to do next.

The ASF long message including the Cause and Action is displayed when you enter the ASF direct command "INFO *nnn*" where nnn is the ASF message number. The direct command "INFO" without a message number, displays the long message corresponding to the most recently shown short message.

The following topics are covered:

■ **[MESSAGES](#page-6-0) ASF001 - ASF999**

# <span id="page-6-0"></span>**1 MESSAGES ASF001 - ASF999**

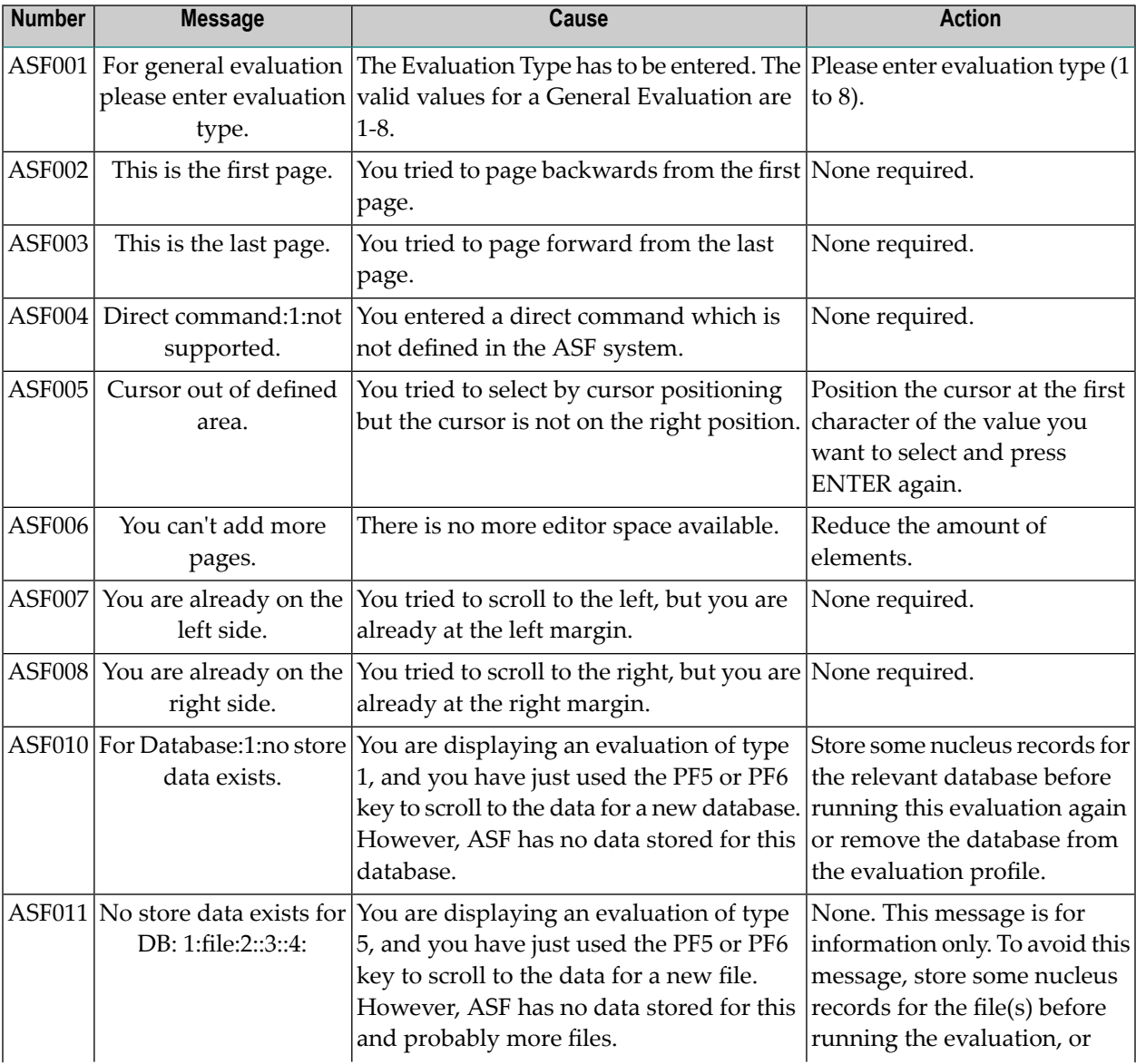

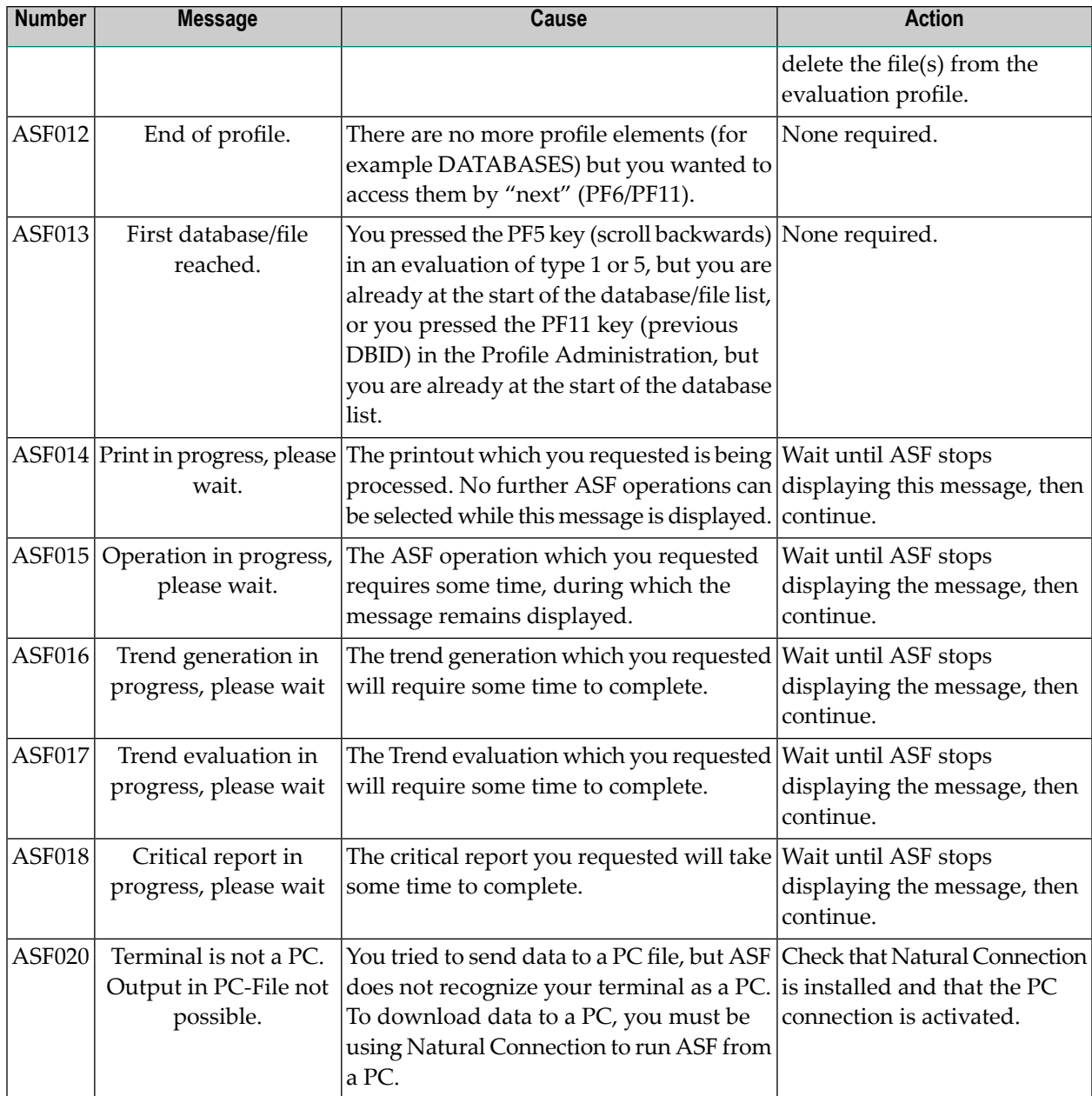

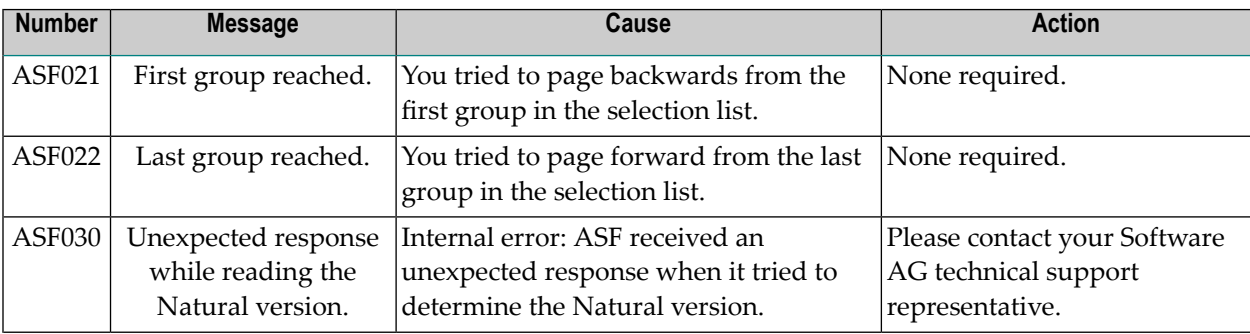

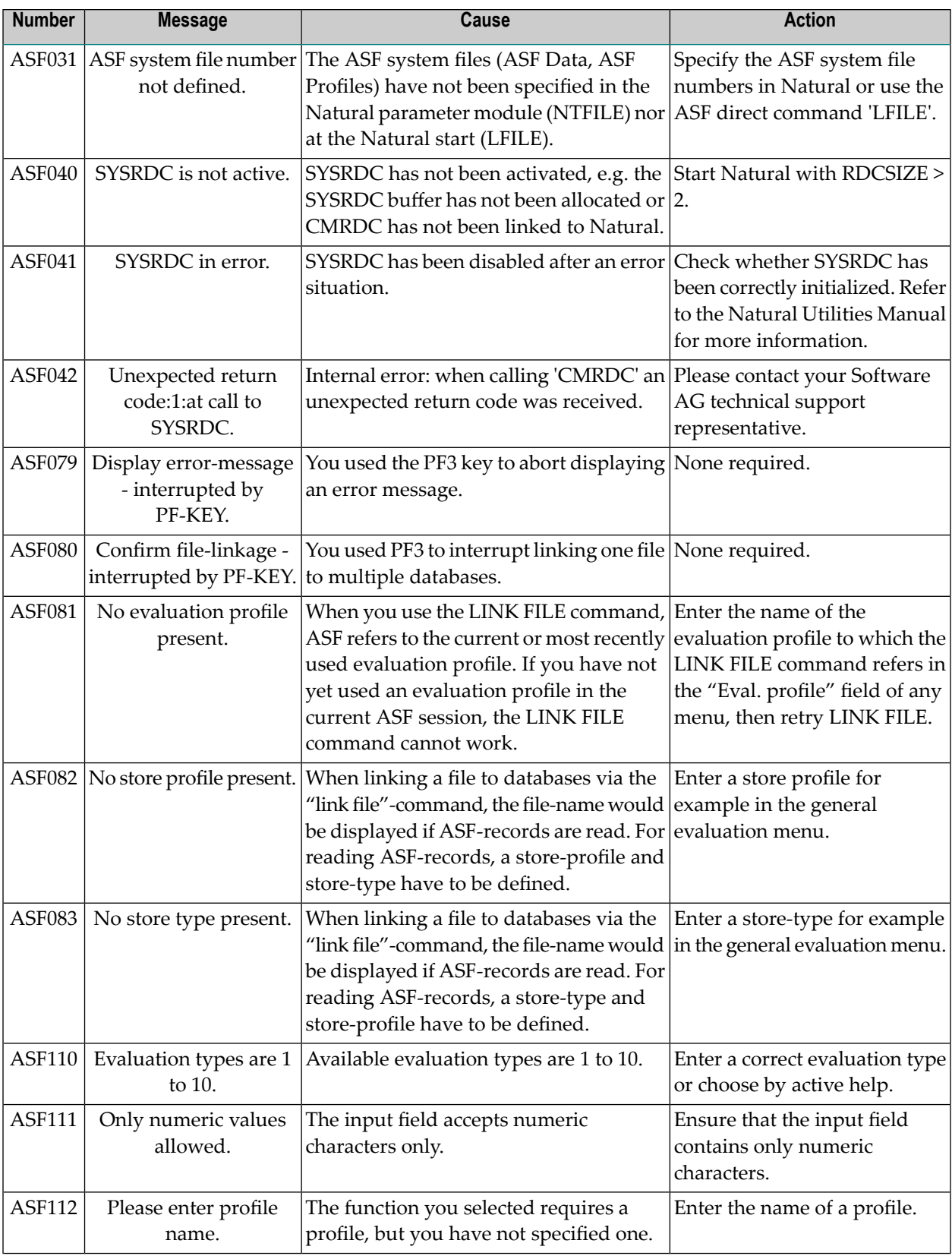

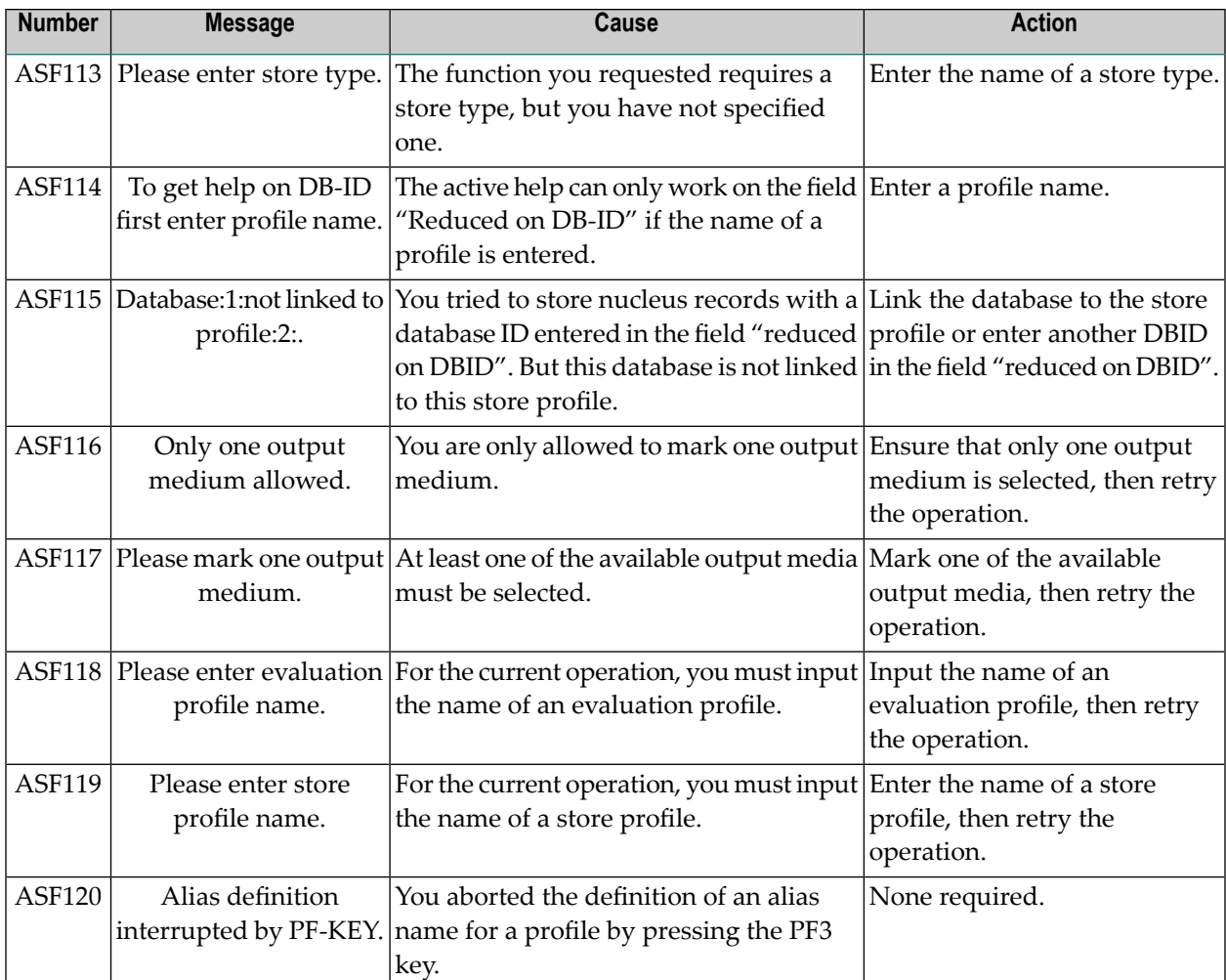

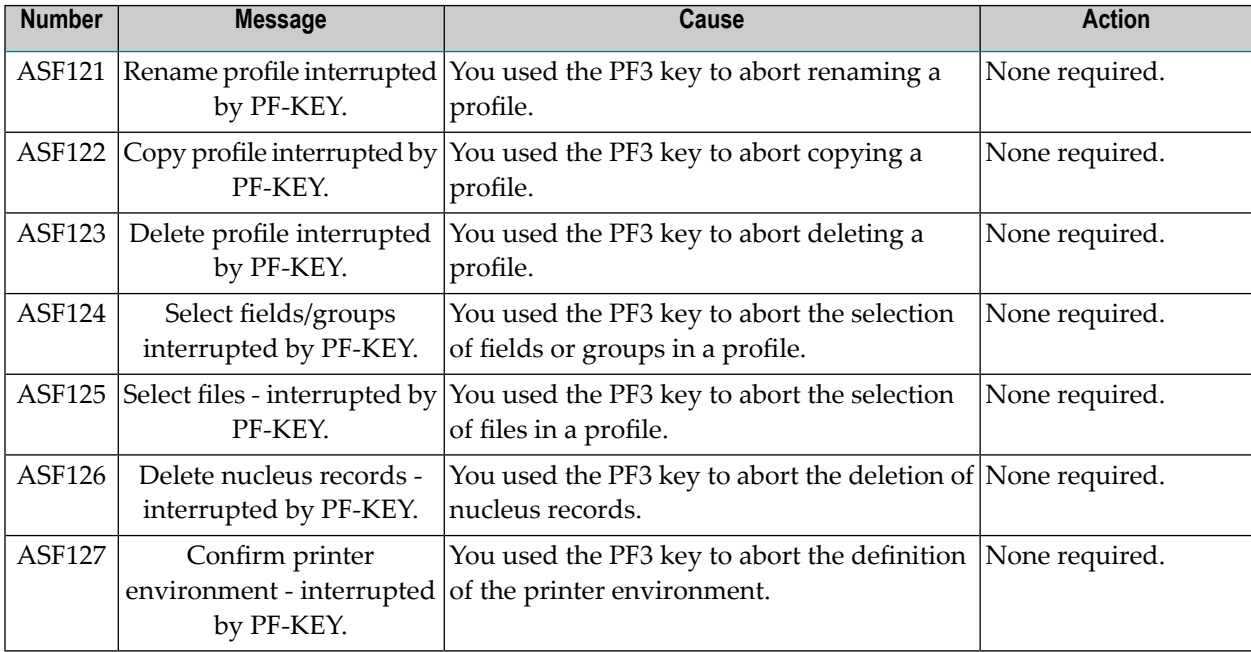

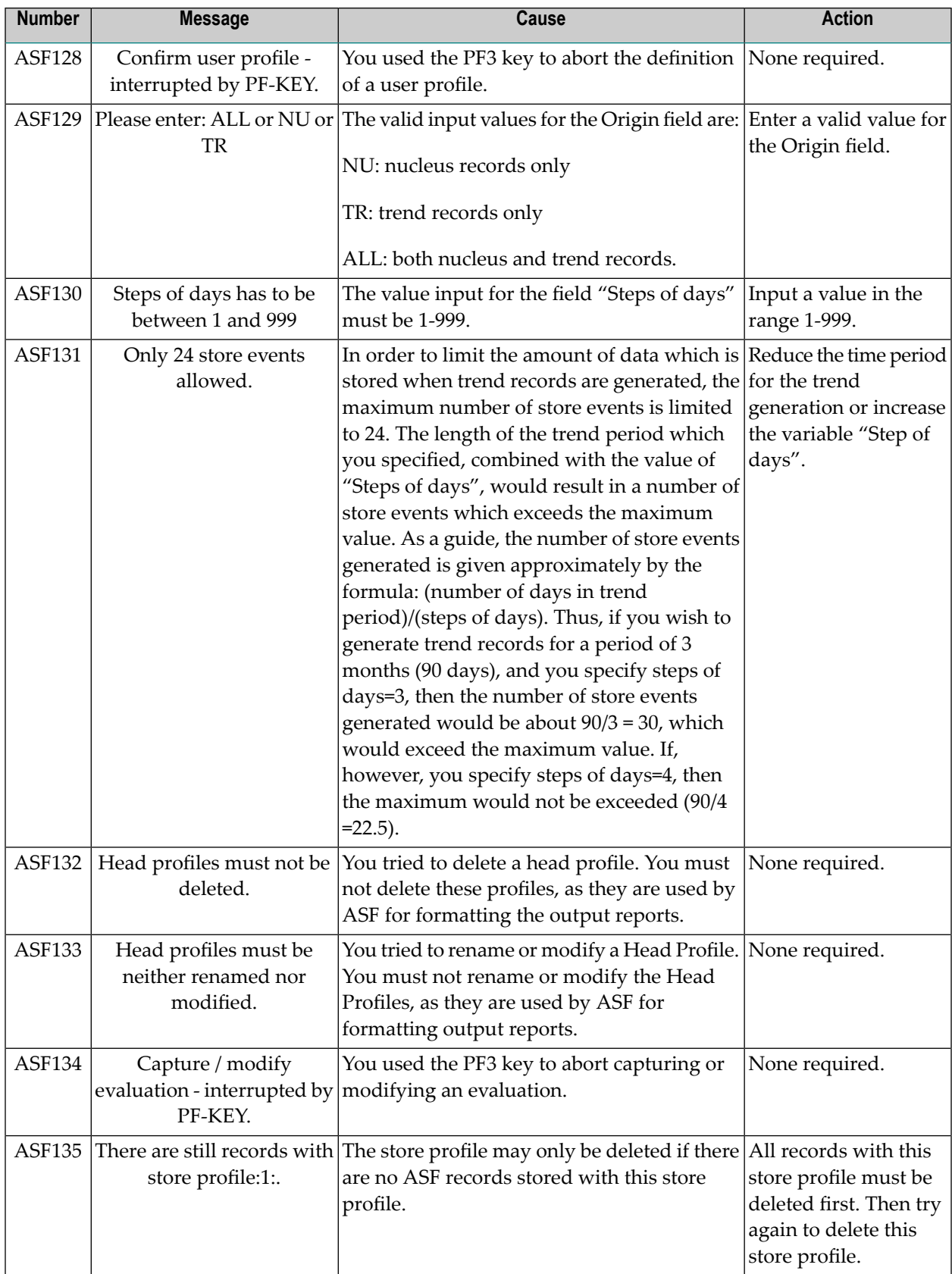

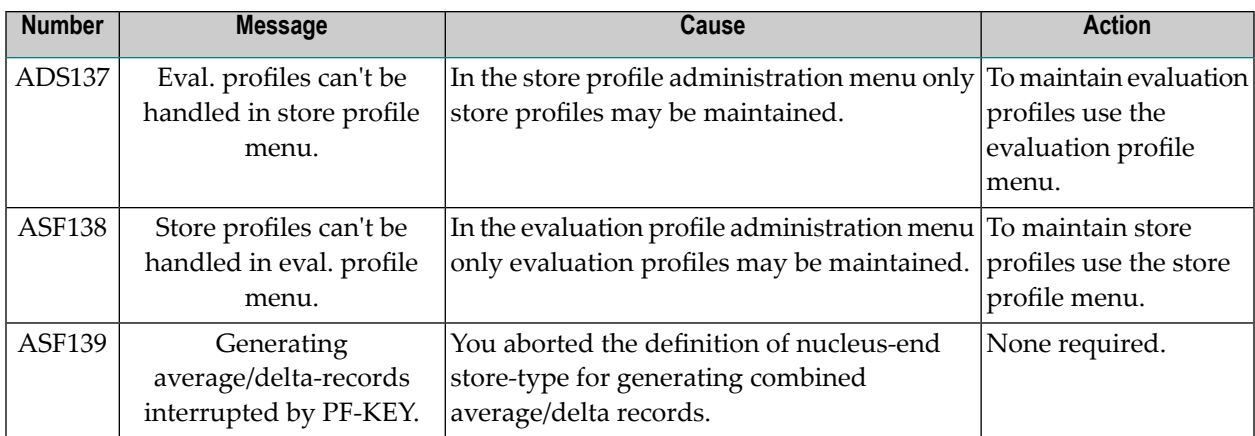

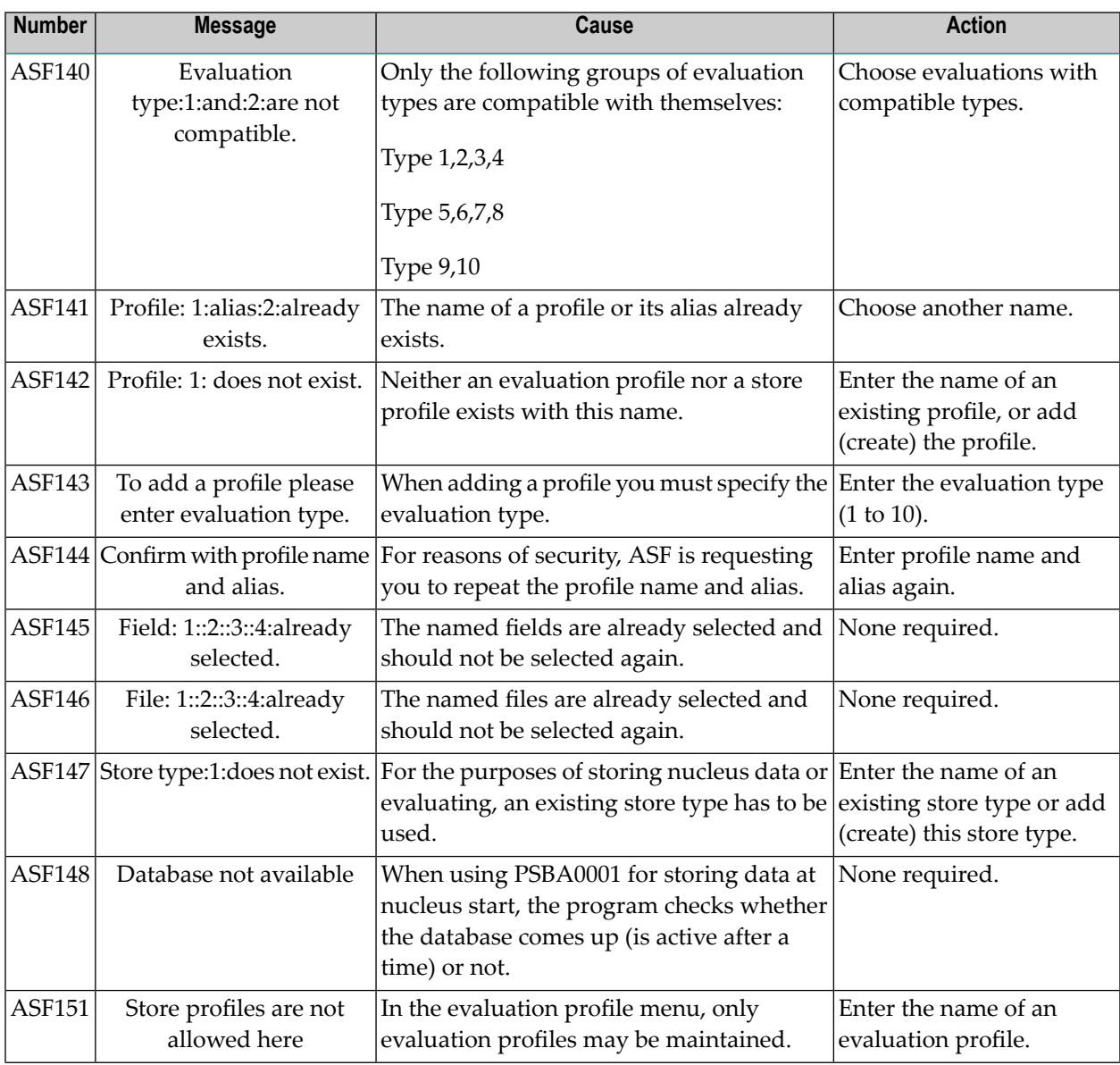

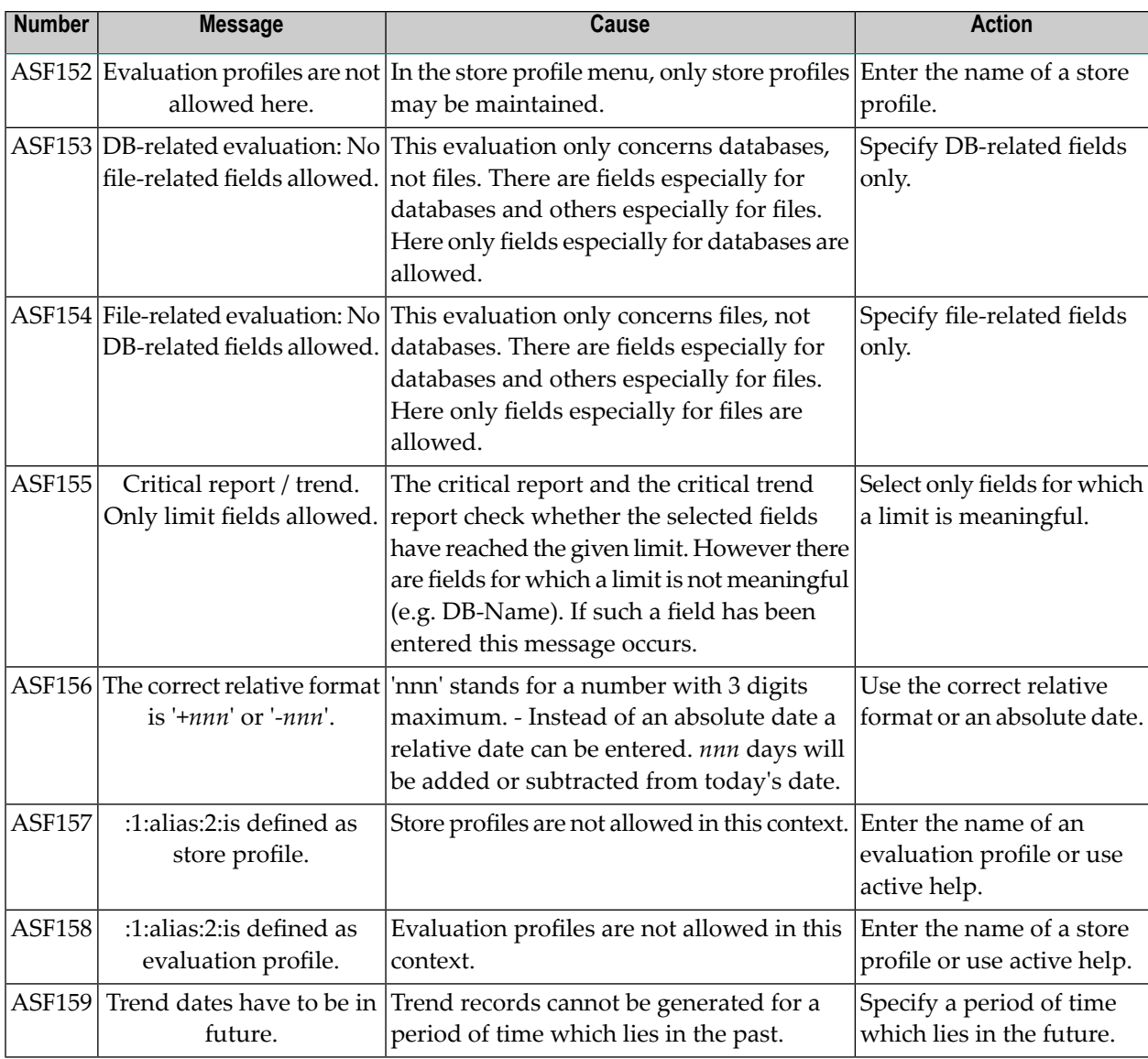

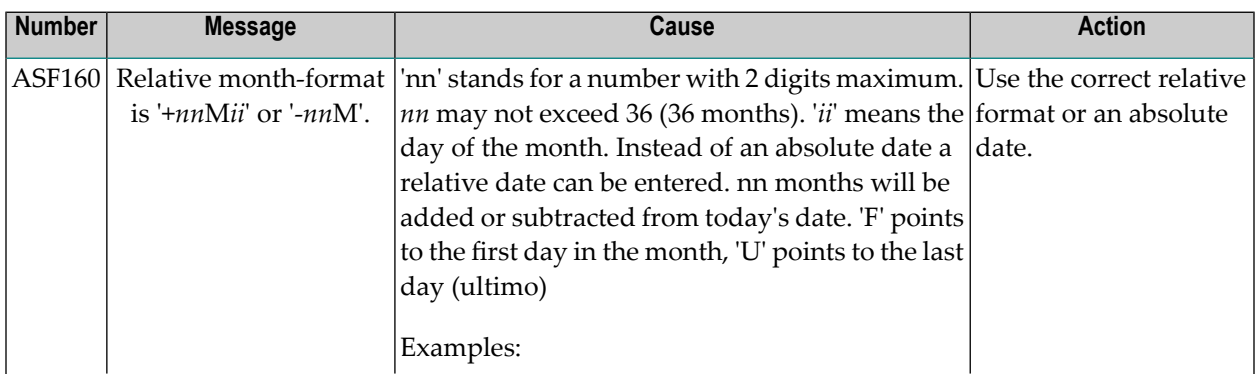

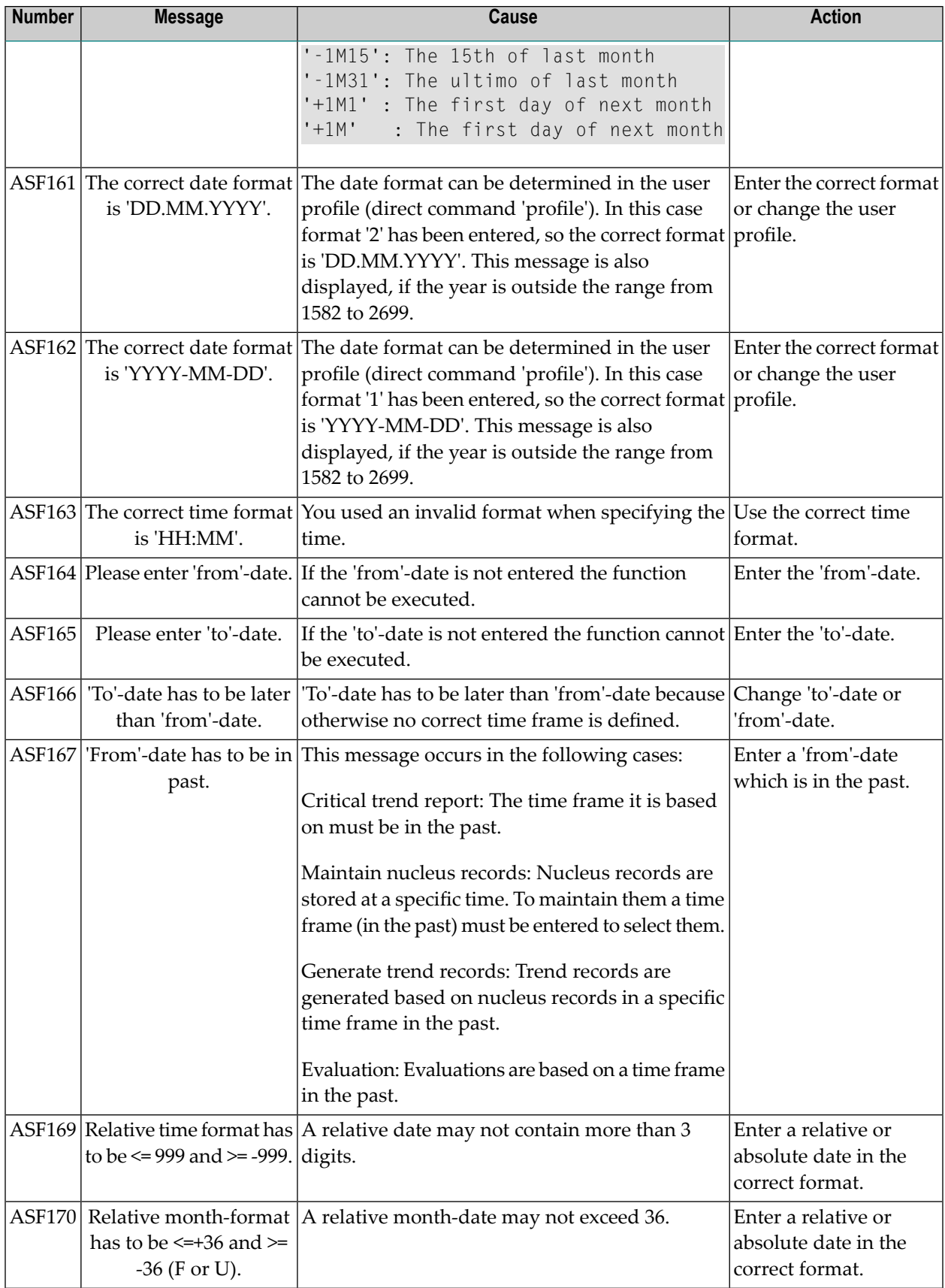

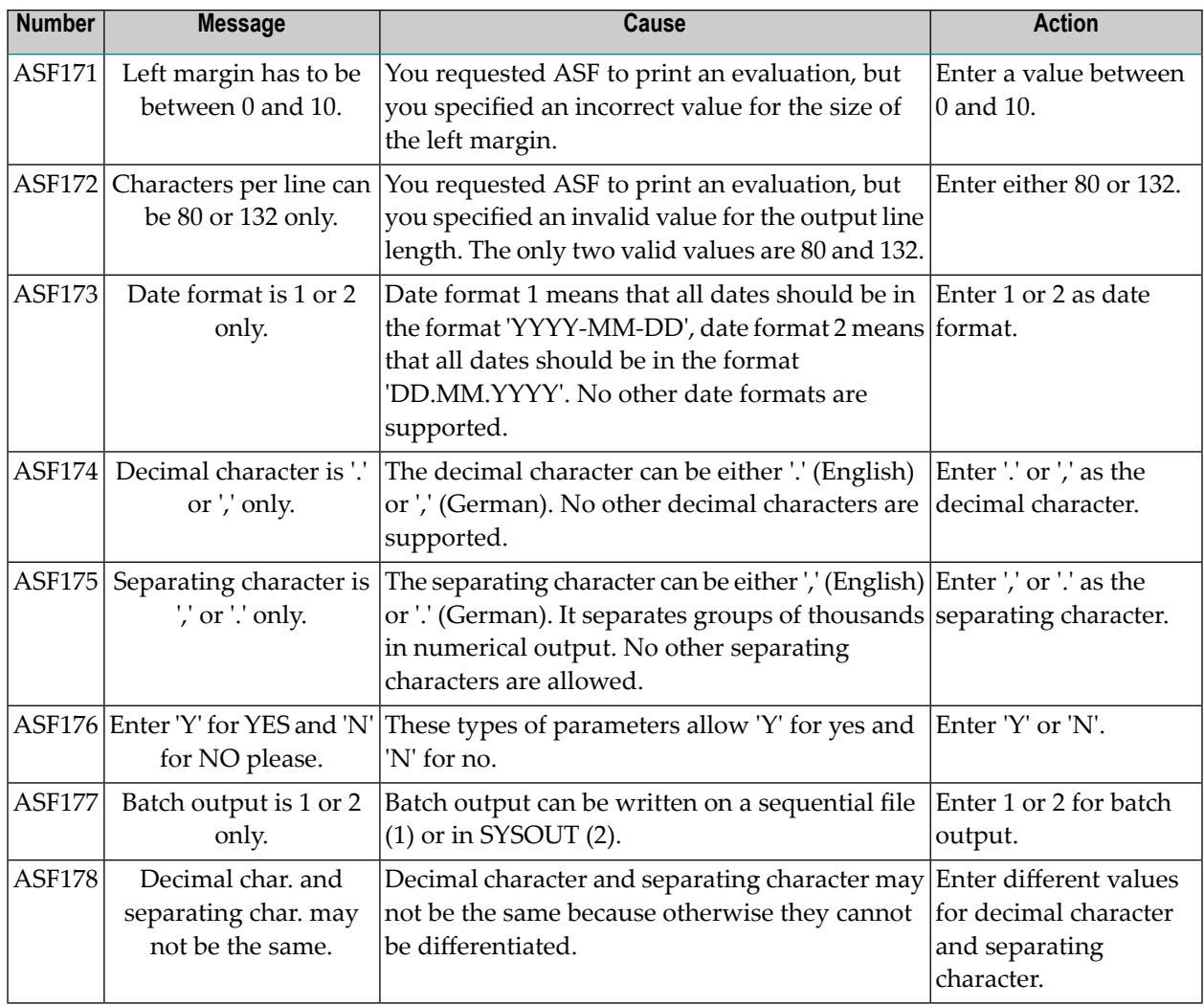

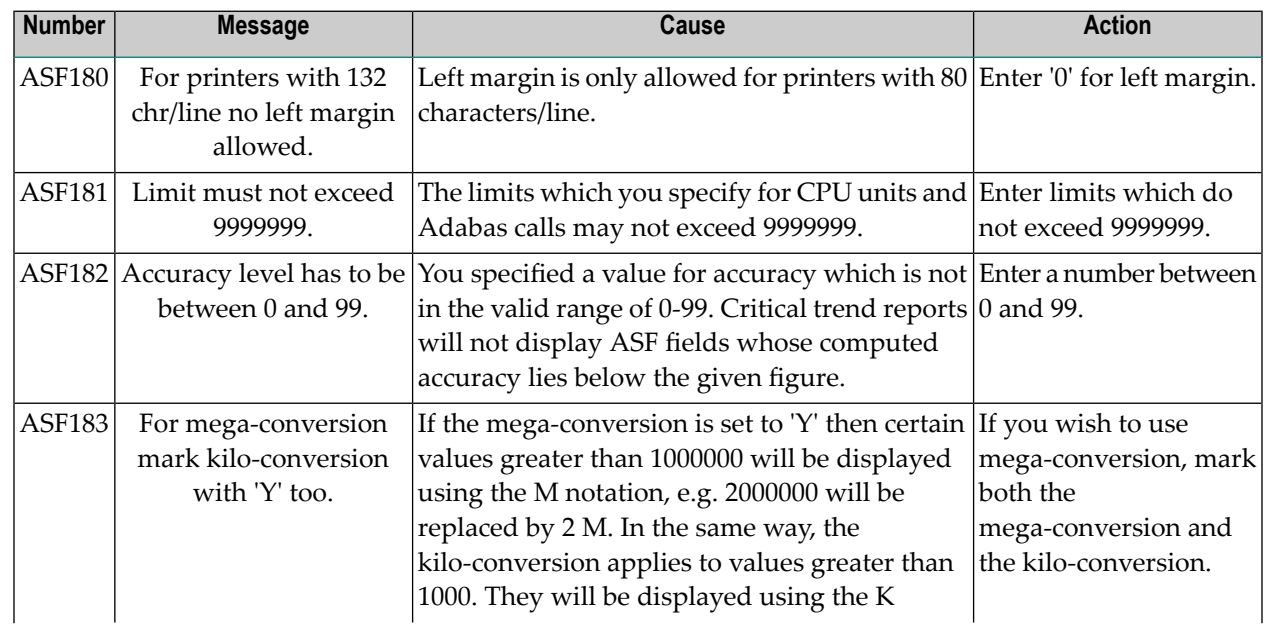

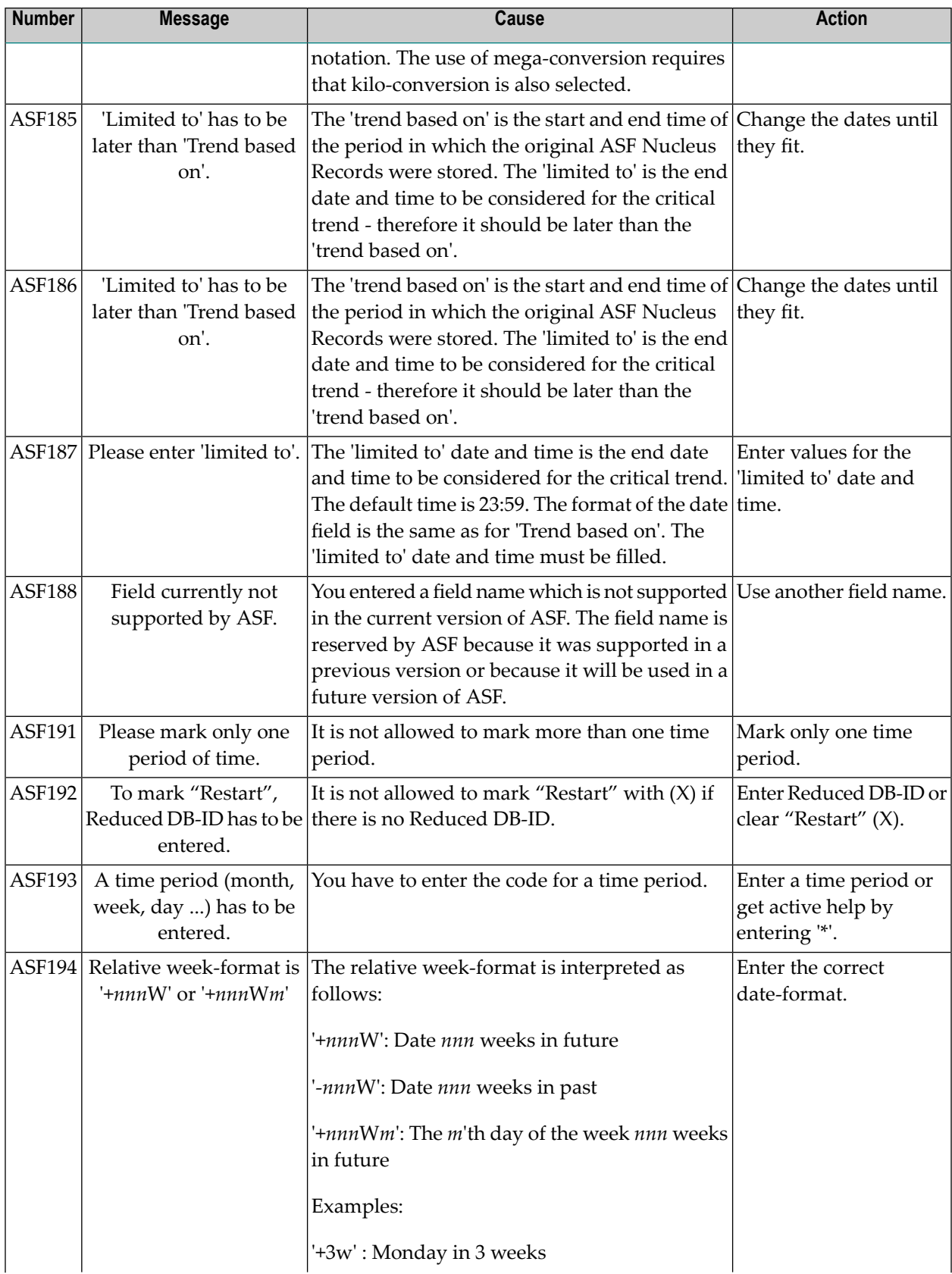

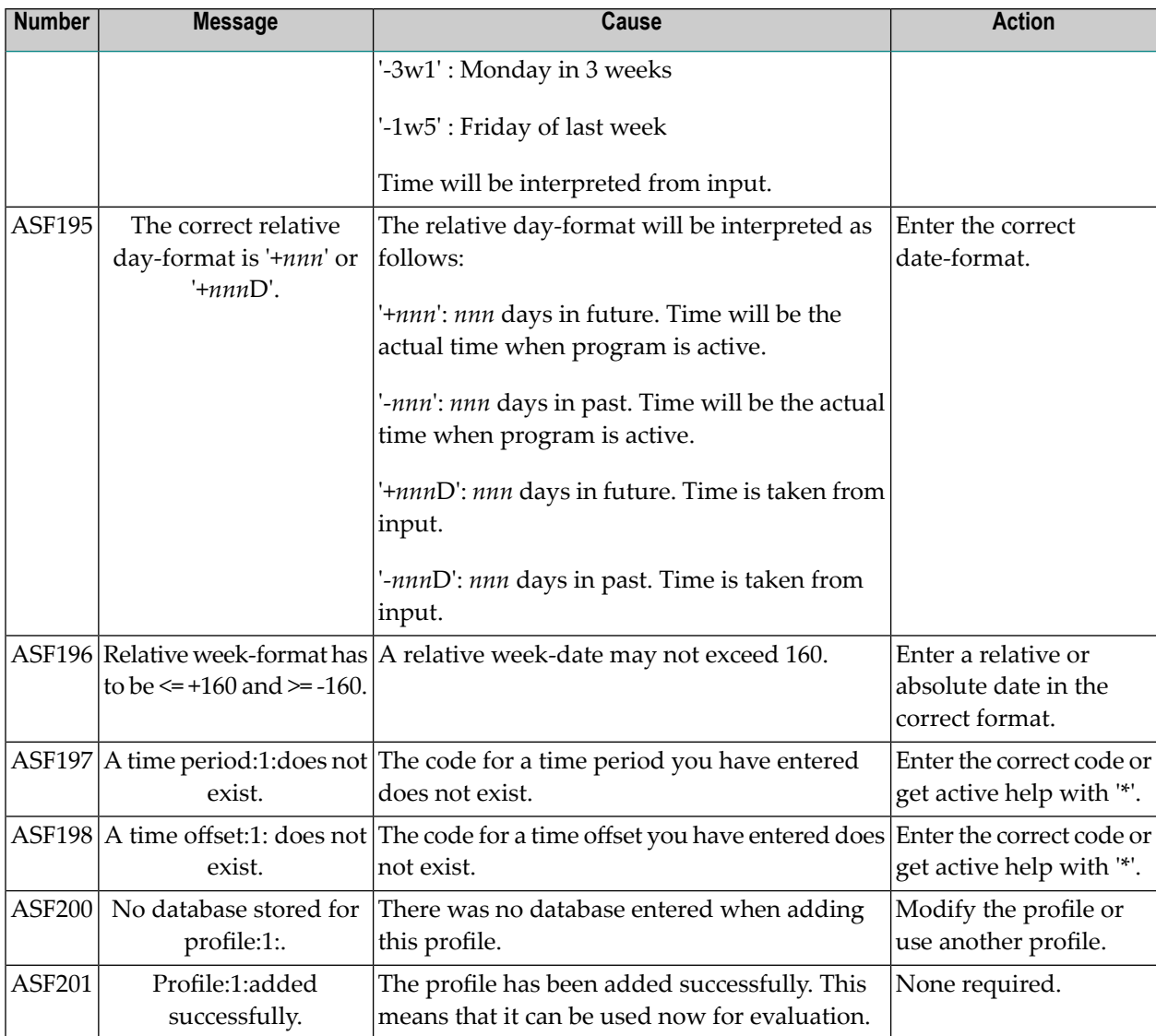

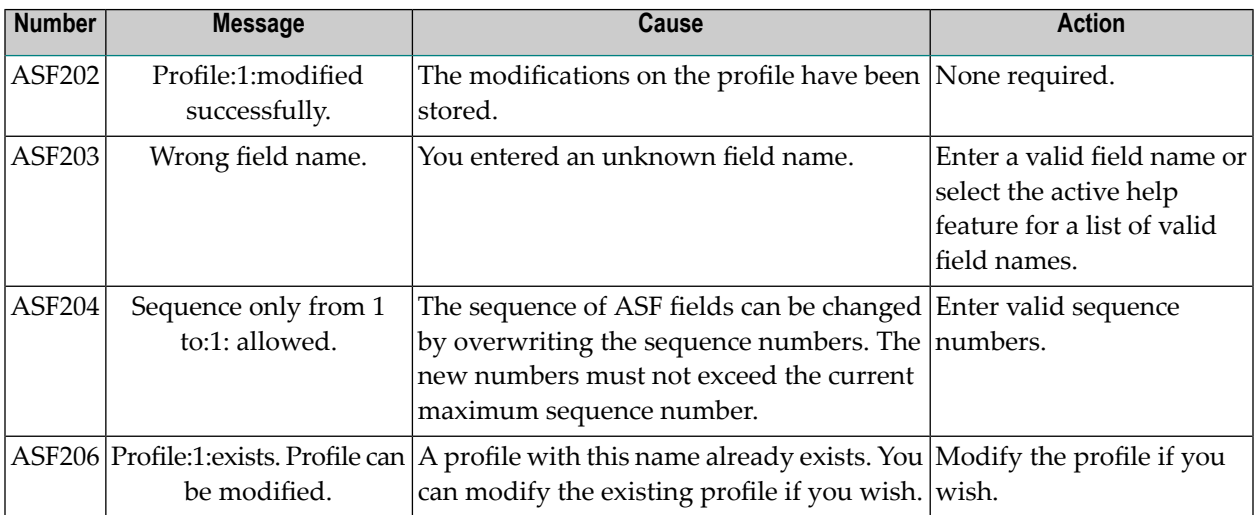

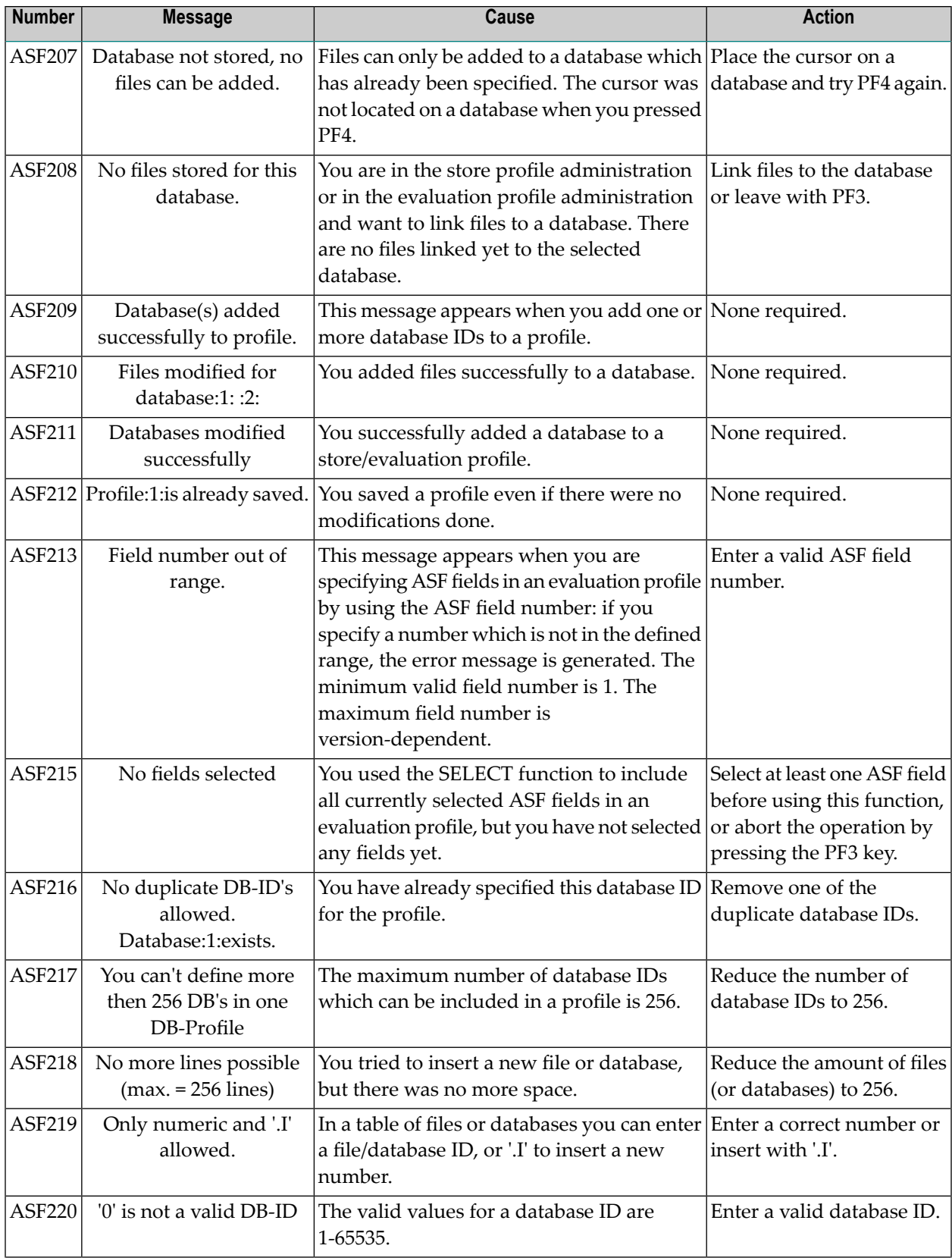

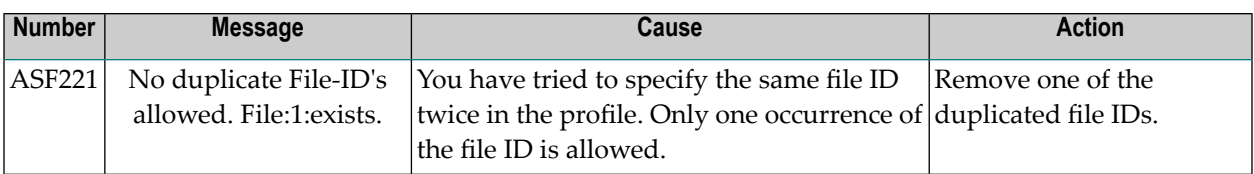

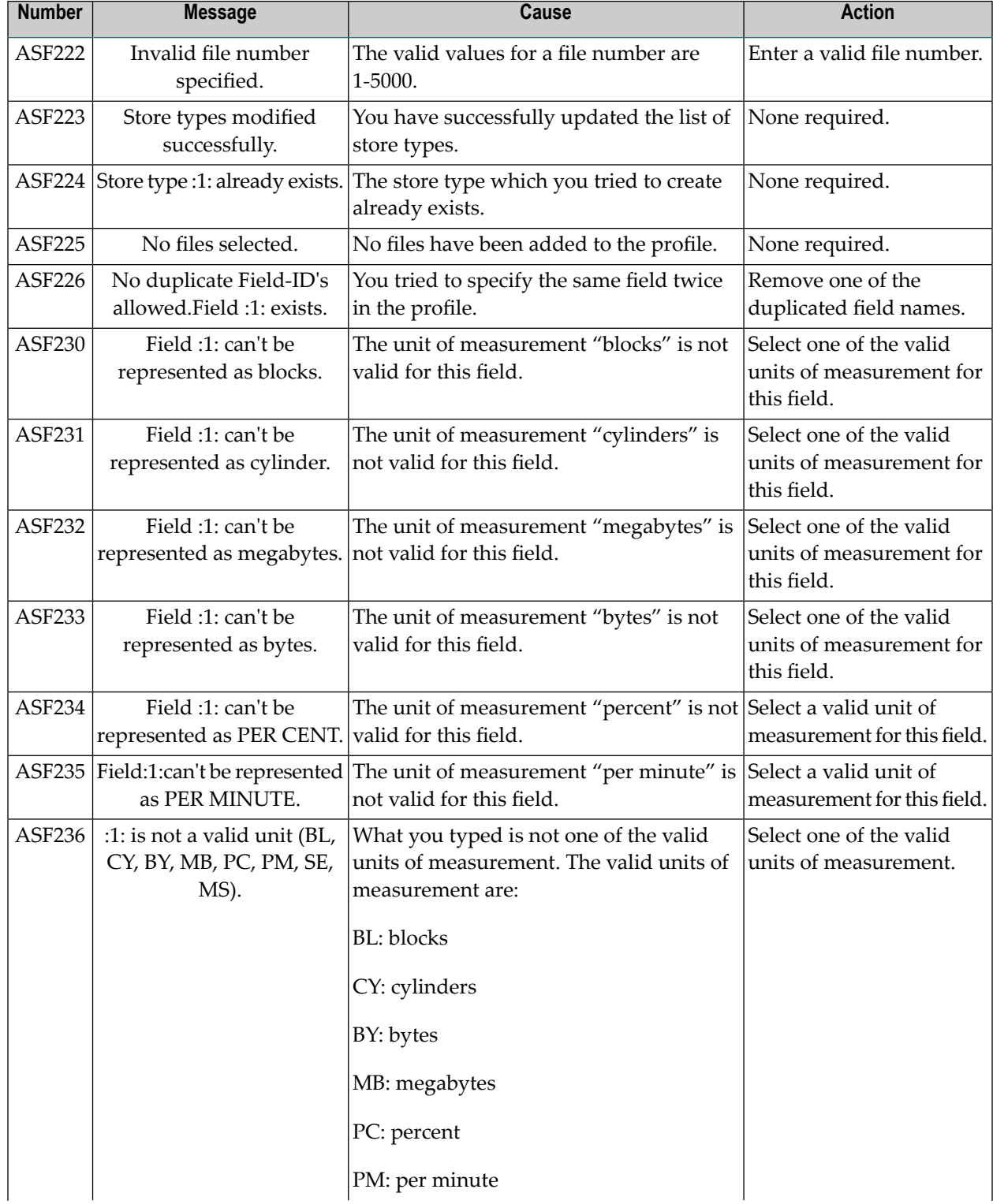

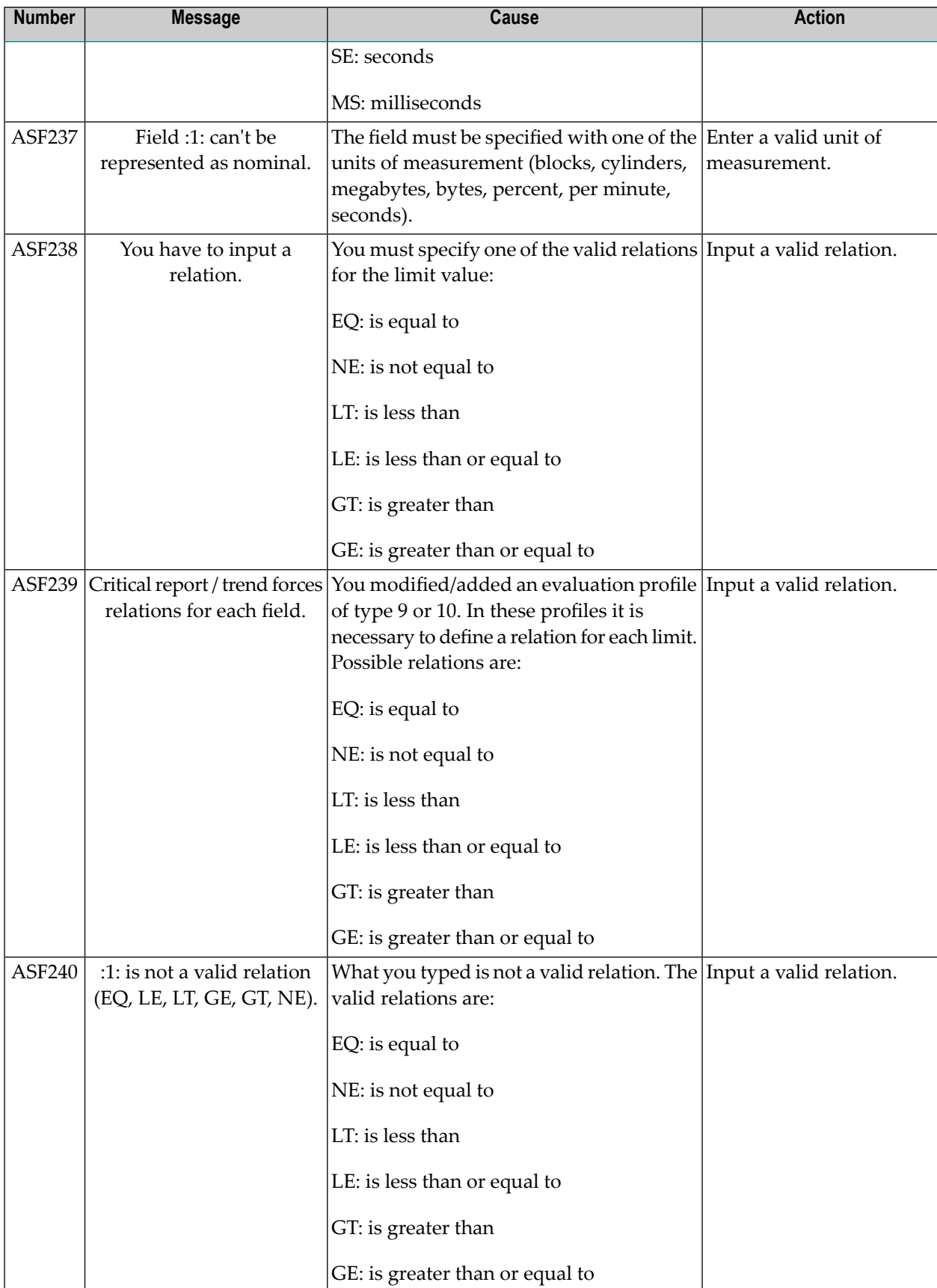

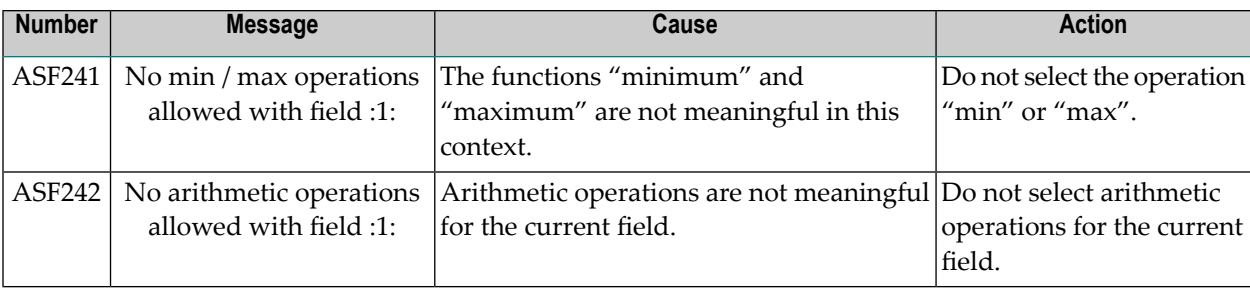

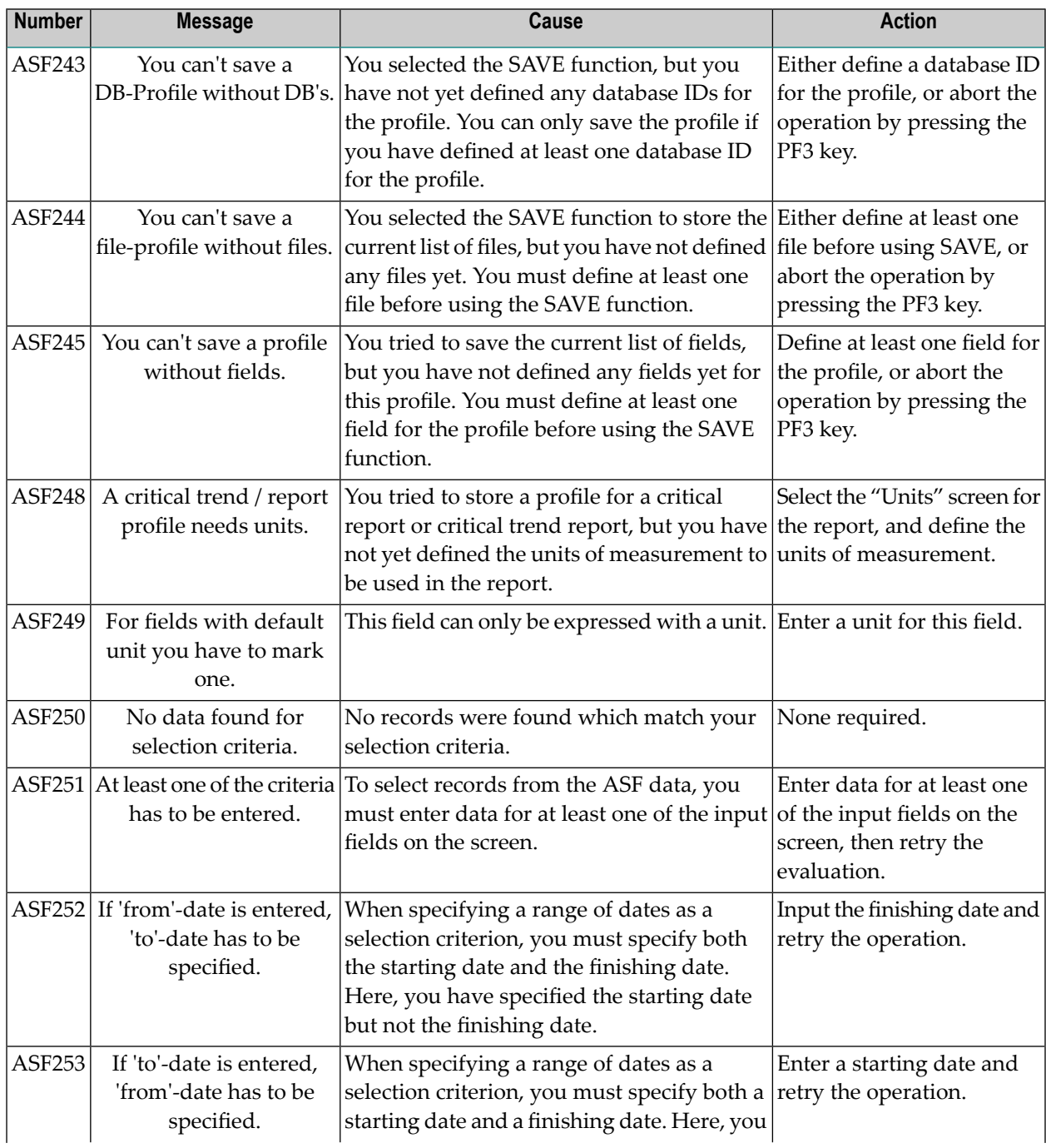

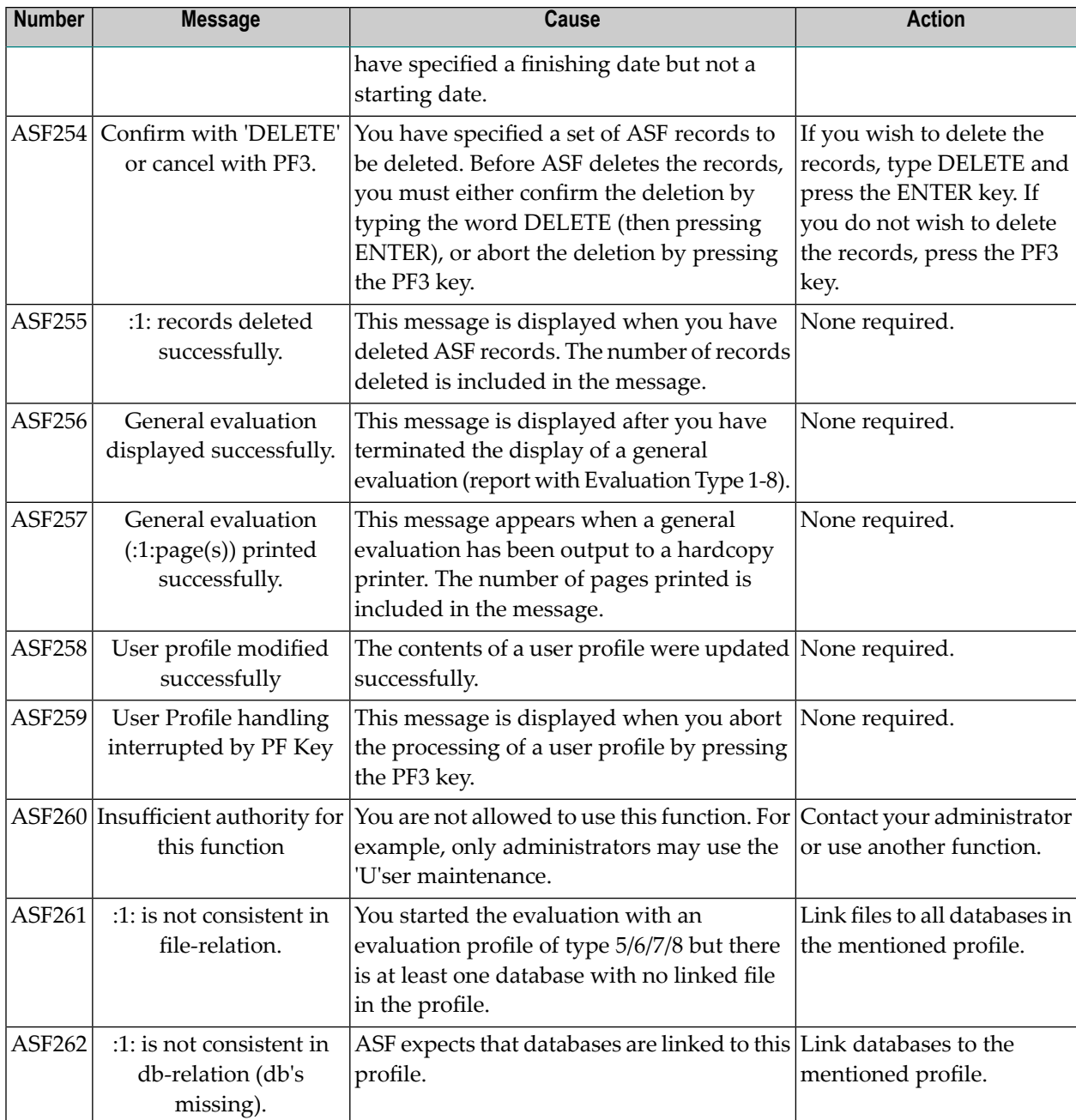

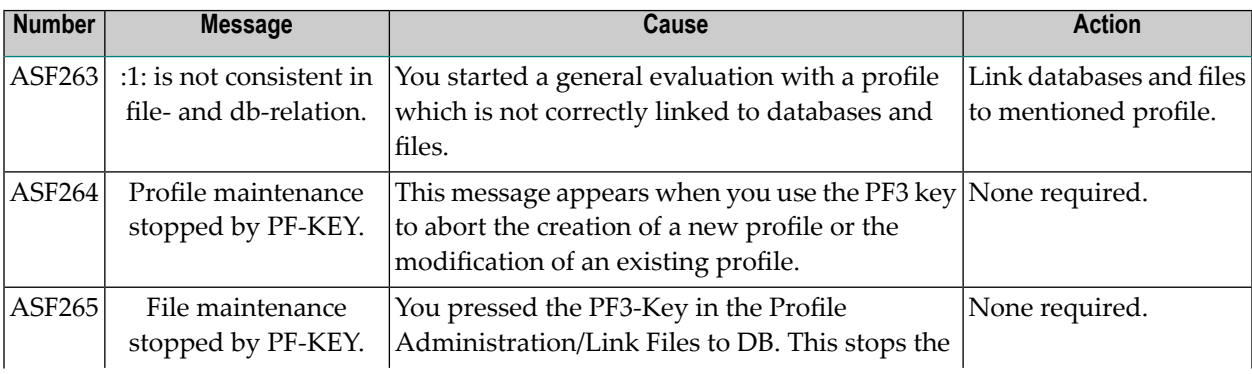

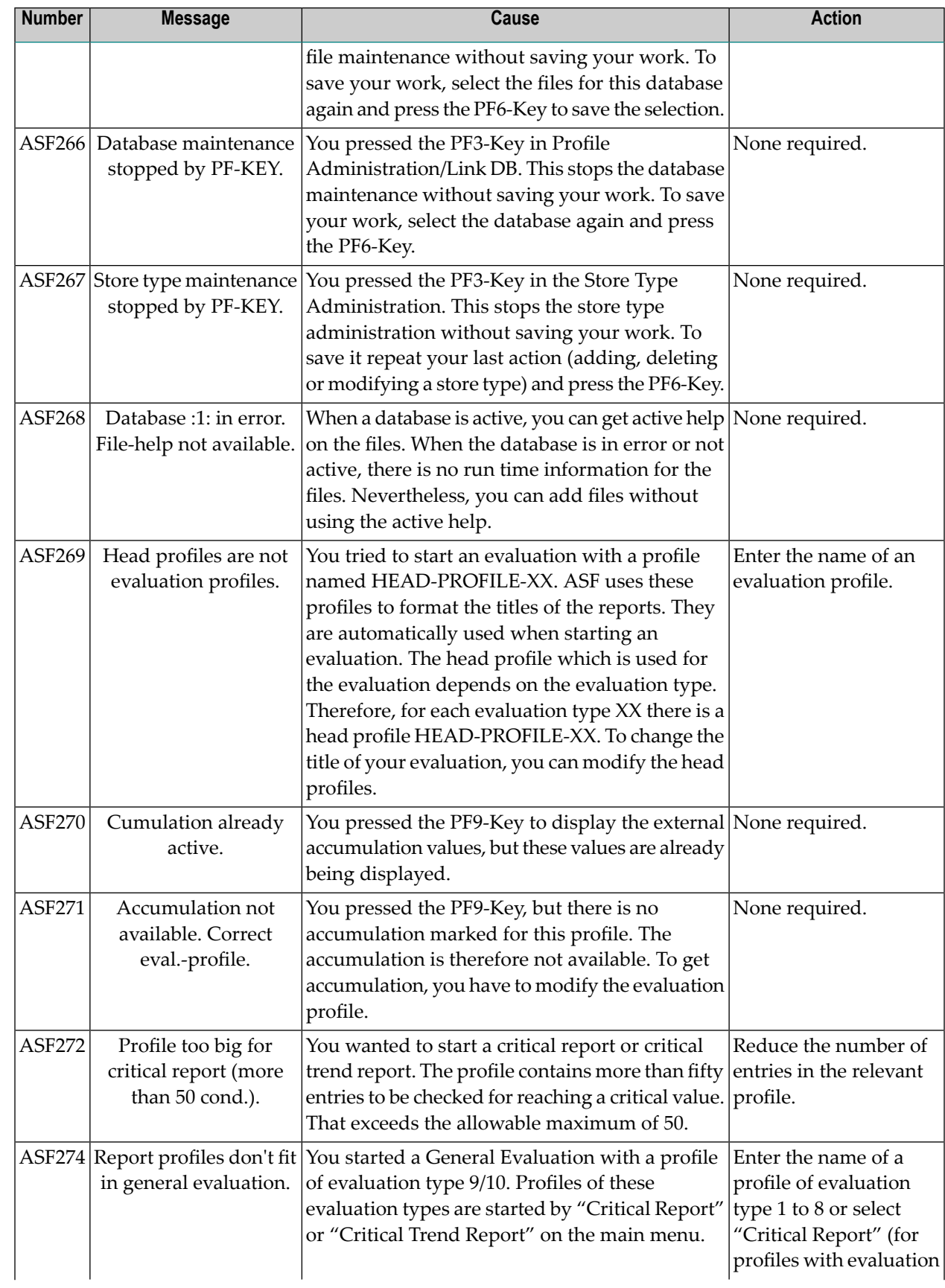

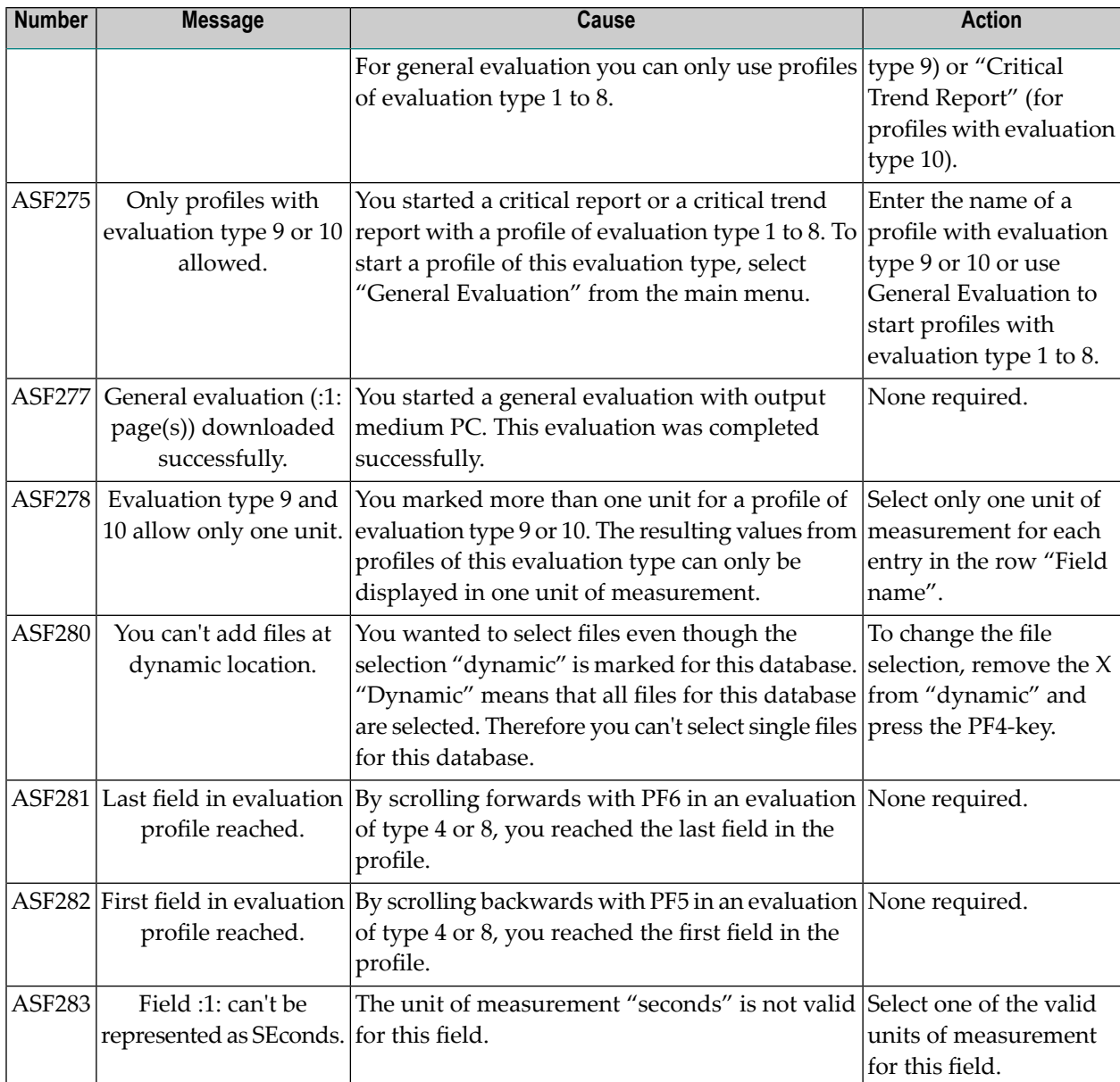

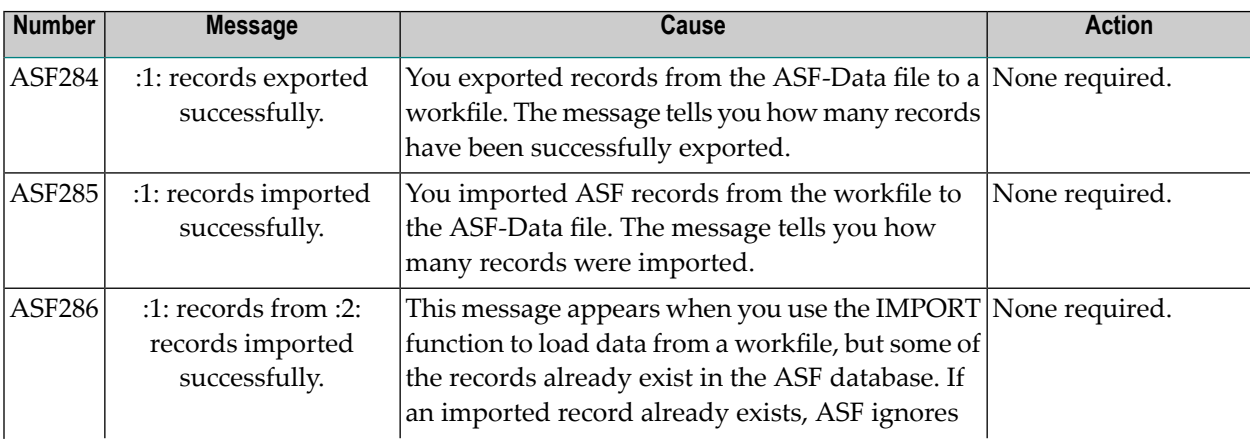

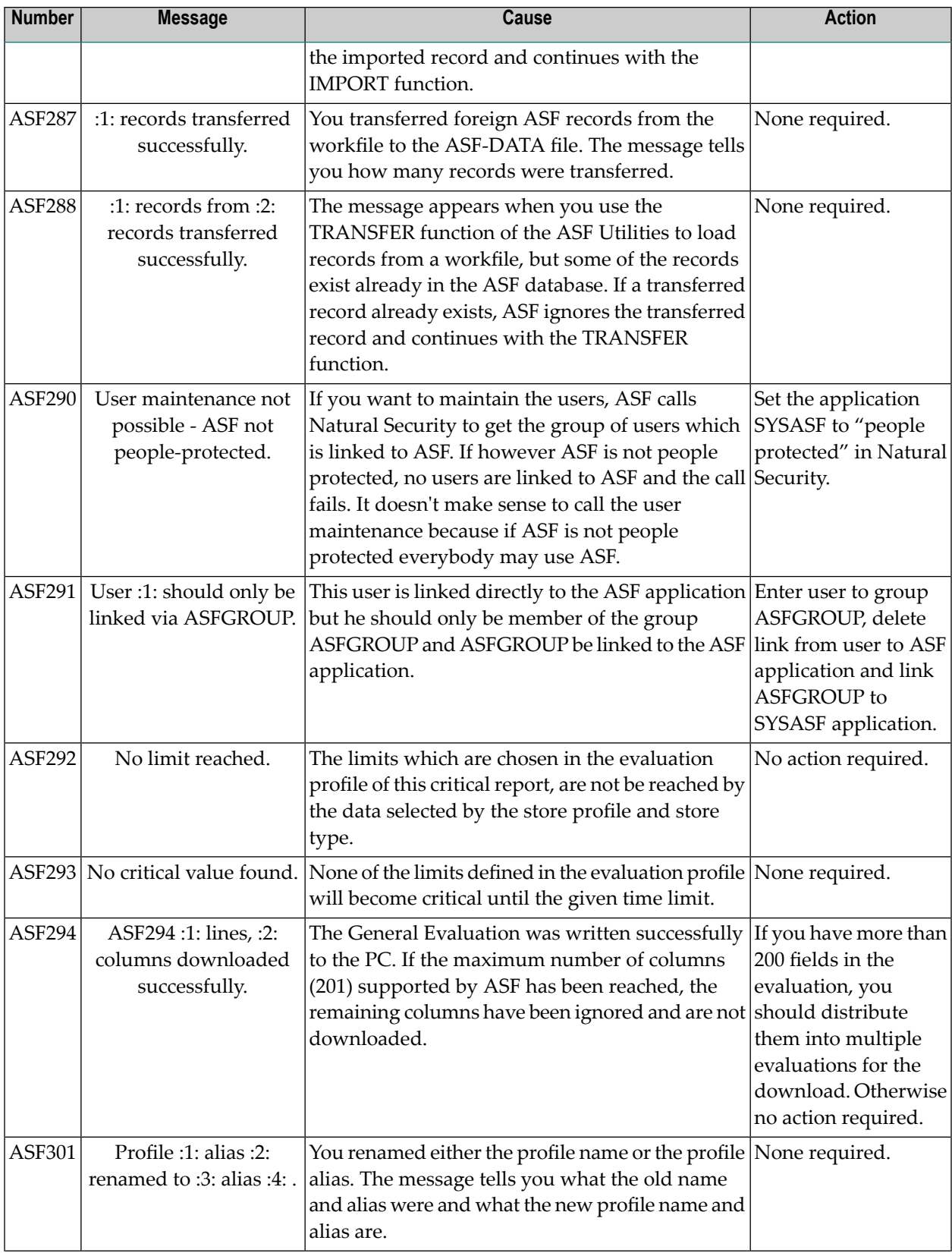

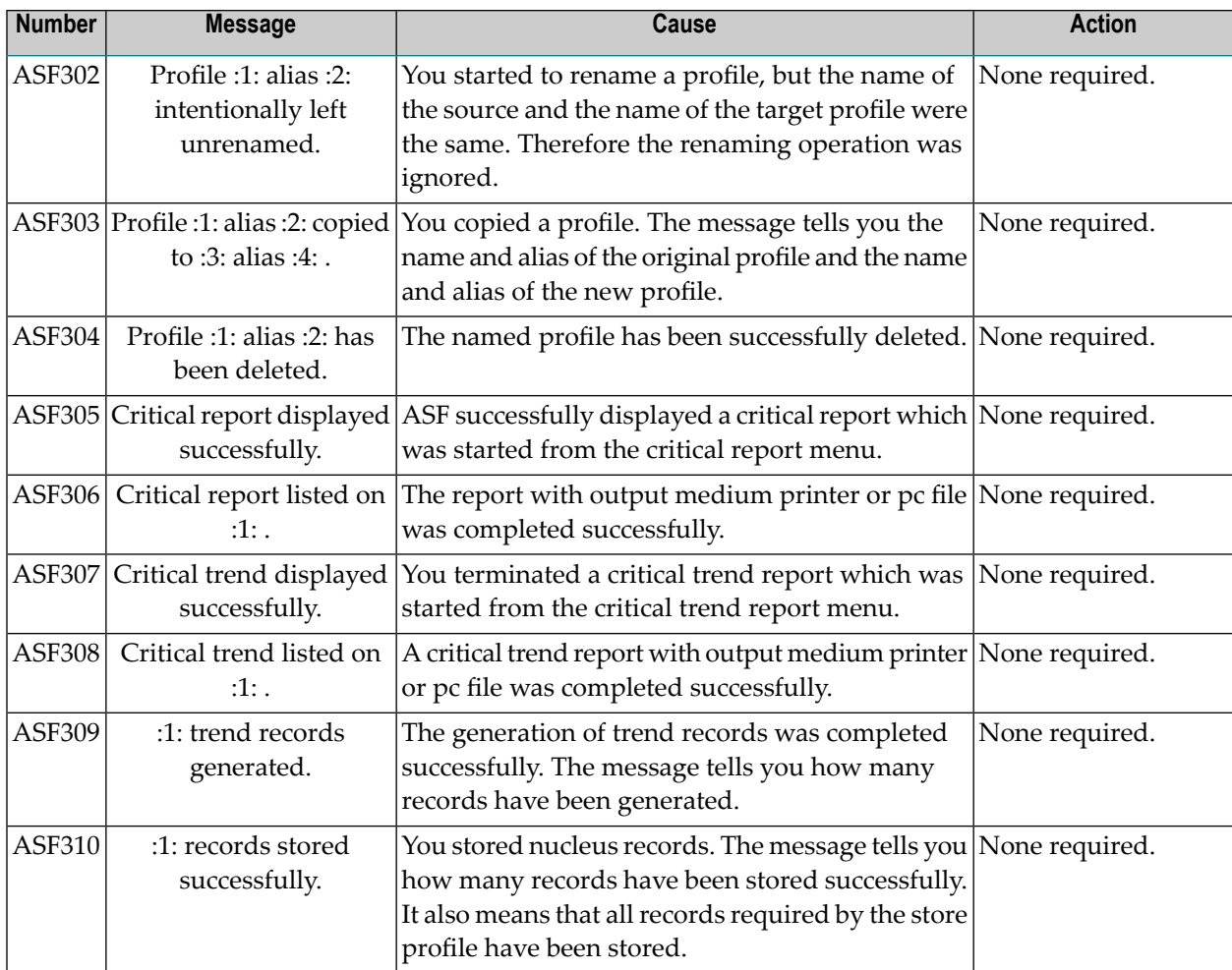

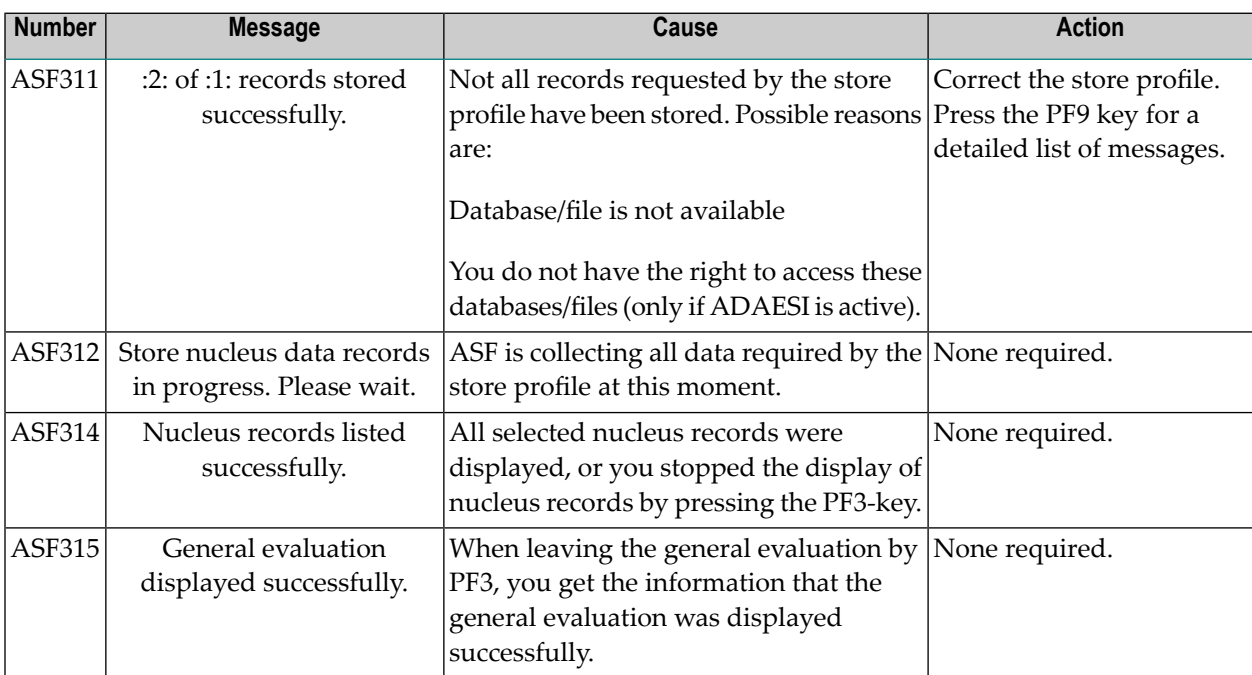

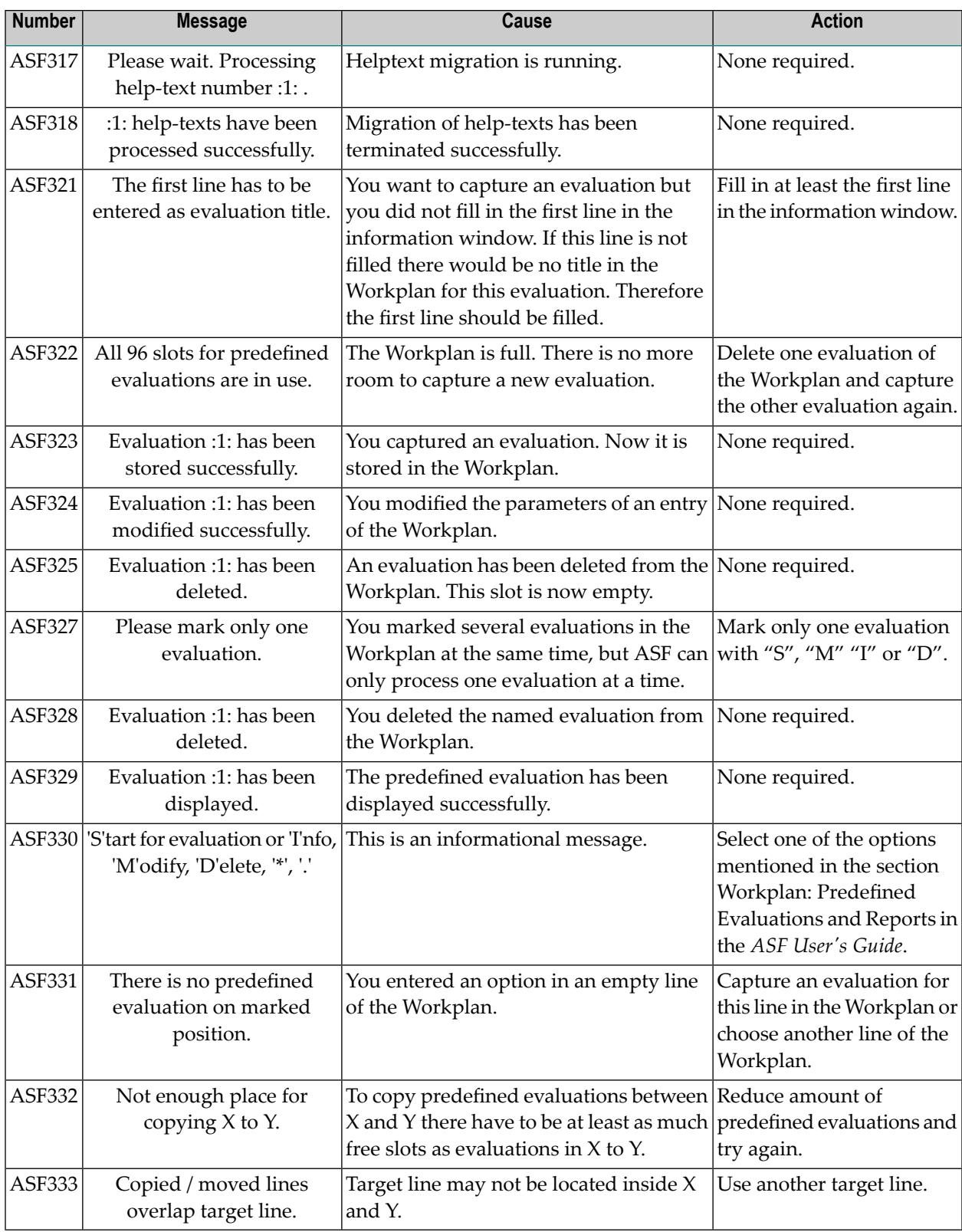

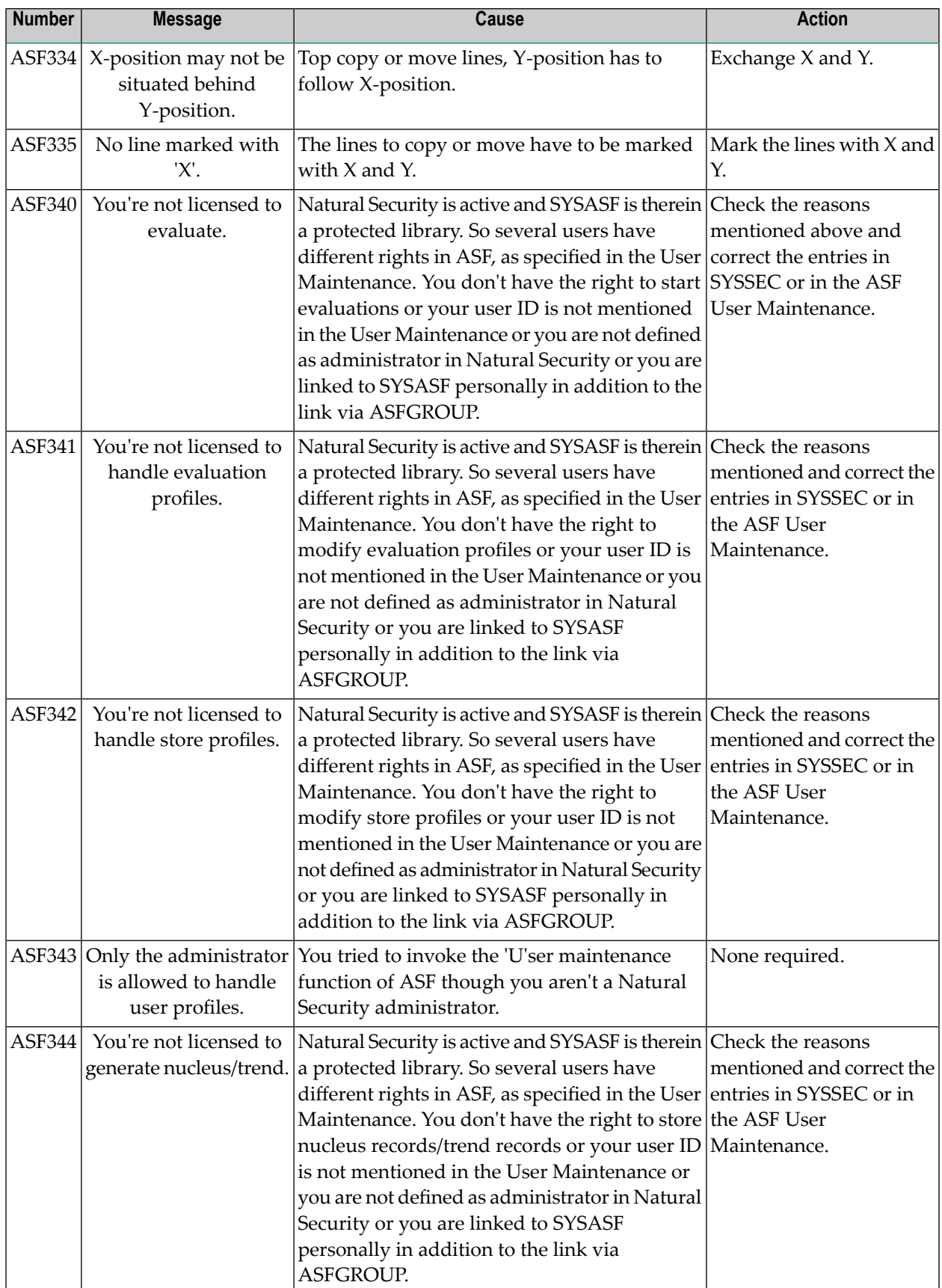

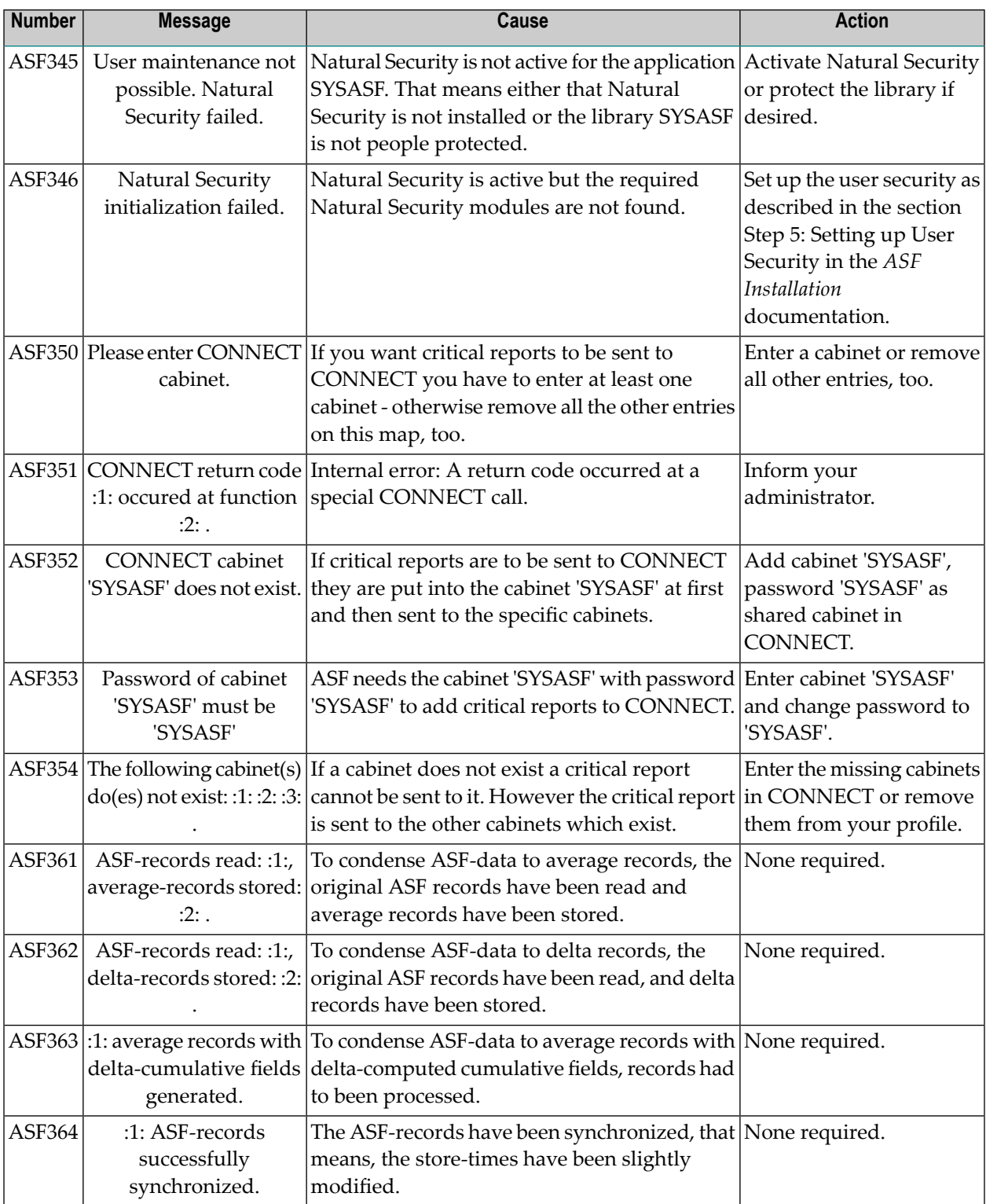

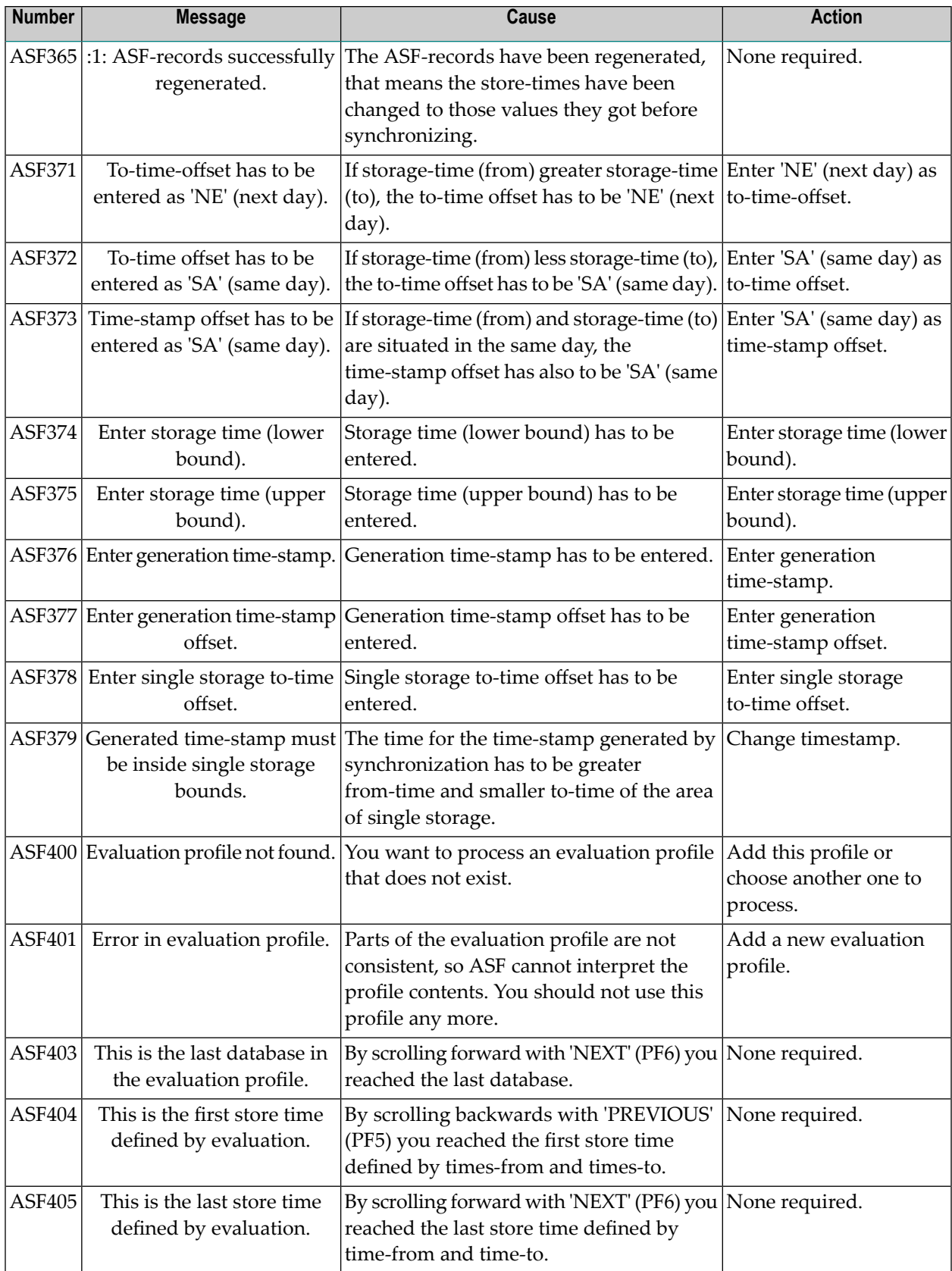

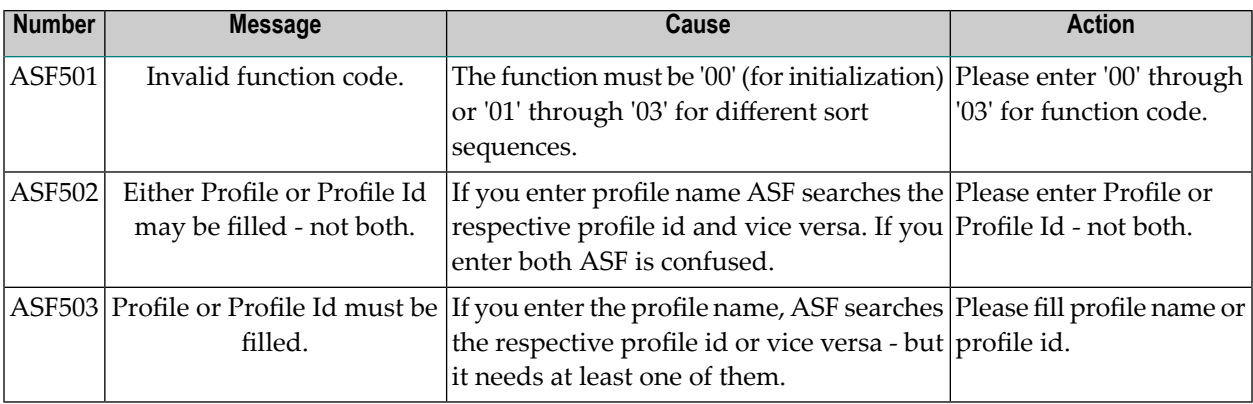

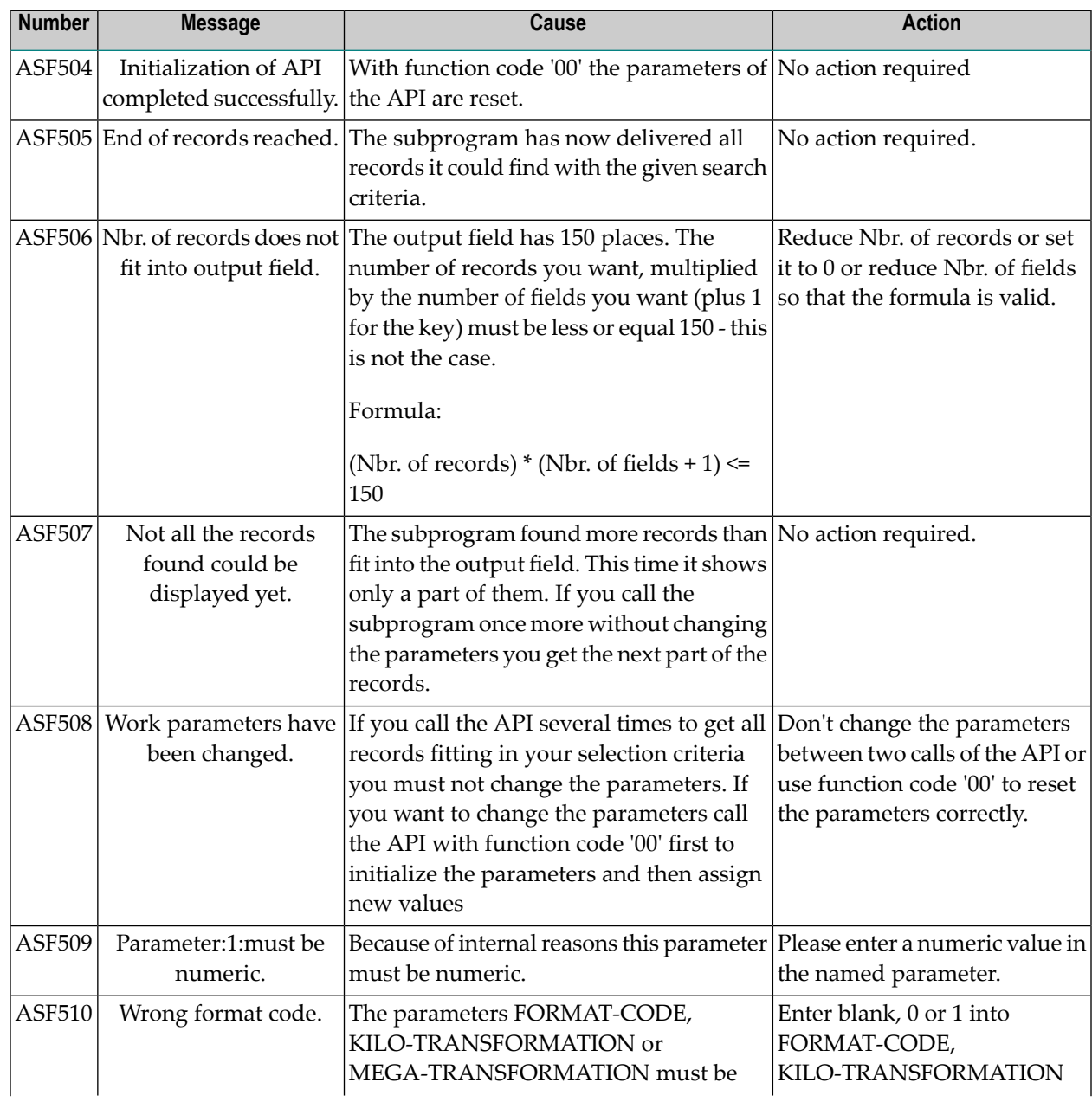

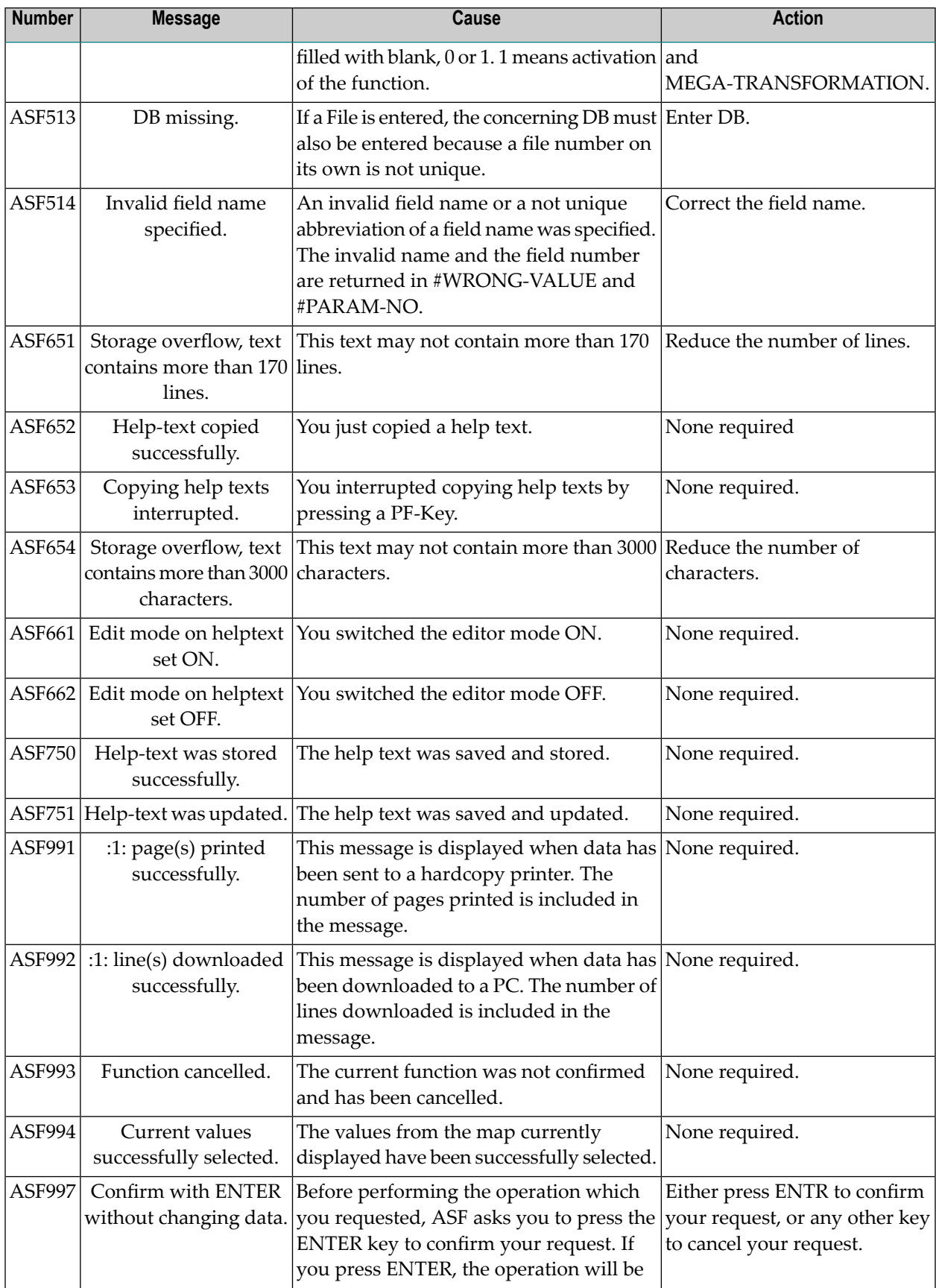

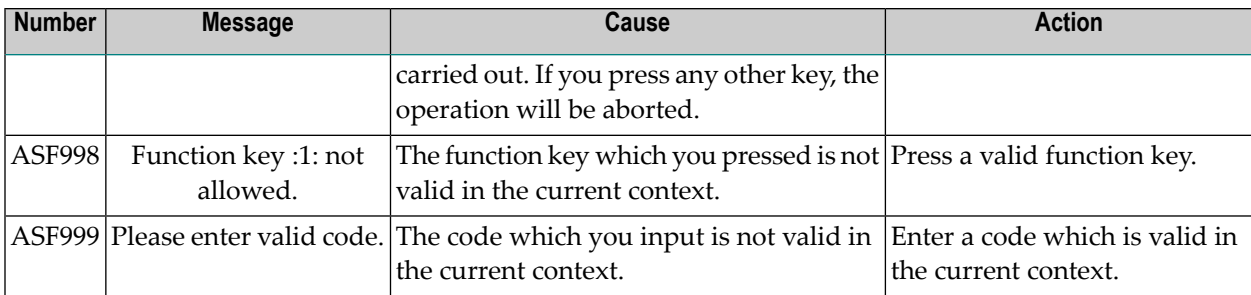

## <span id="page-34-0"></span>**Index**

#### **A**

Adabas Statistics Facility, [v](#page-4-1)